#### **Προηγμένη Αρχιτεκτονική Υπολογιστών**

Στατικός Παραλληλισμός: SIMD – Vector – GPU

Νεκτάριος Κοζύρης & Διονύσης Πνευματικάτος {nkoziris,pnevmati}@cslab.ece.ntua.gr

#### 8ο εξάμηνο ΣΗΜΜΥ – Ακαδημαϊκό Έτος: 2019-20

http://www.cslab.ece.ntua.gr/courses/advcomparch/

### **Flynn's Taxonomy**

- Single Instruction stream, Single Data stream: SISD
- Single Instruction/Multiple Data streams: SIMD
	- **Nector architectures**
	- **Multimedia extensions**
	- **Graphics processor units**
- Multiple Instruction/Single Data stream: MISD
	- **No commercial implementation**
- Multiple Instruction/Multiple Data streams: MIMD
	- **Tightly-coupled MIMD**
	- **Loosely-coupled MIMD**

### **Introduction**

- SIMD architectures can exploit significant datalevel parallelism for:
	- **natrix-oriented scientific computing**
	- media-oriented image and sound processors
- SIMD is more energy efficient than MIMD
	- **Diamedage 10 Only needs to fetch one instruction per data operation**
	- **EXECT:** Makes SIMD attractive for personal mobile devices
- SIMD allows programmer to continue to think **sequentially**

# **SIMD Parallelism**

- **Nector architectures**
- **SIMD** extensions
- Graphics Processor Units (GPUs)
- For x86 processors:
	- **Expect two additional cores per chip per year**
	- **SIMD** width to double every four years
	- **Potential speedup from SIMD to be twice that from** MIMD!

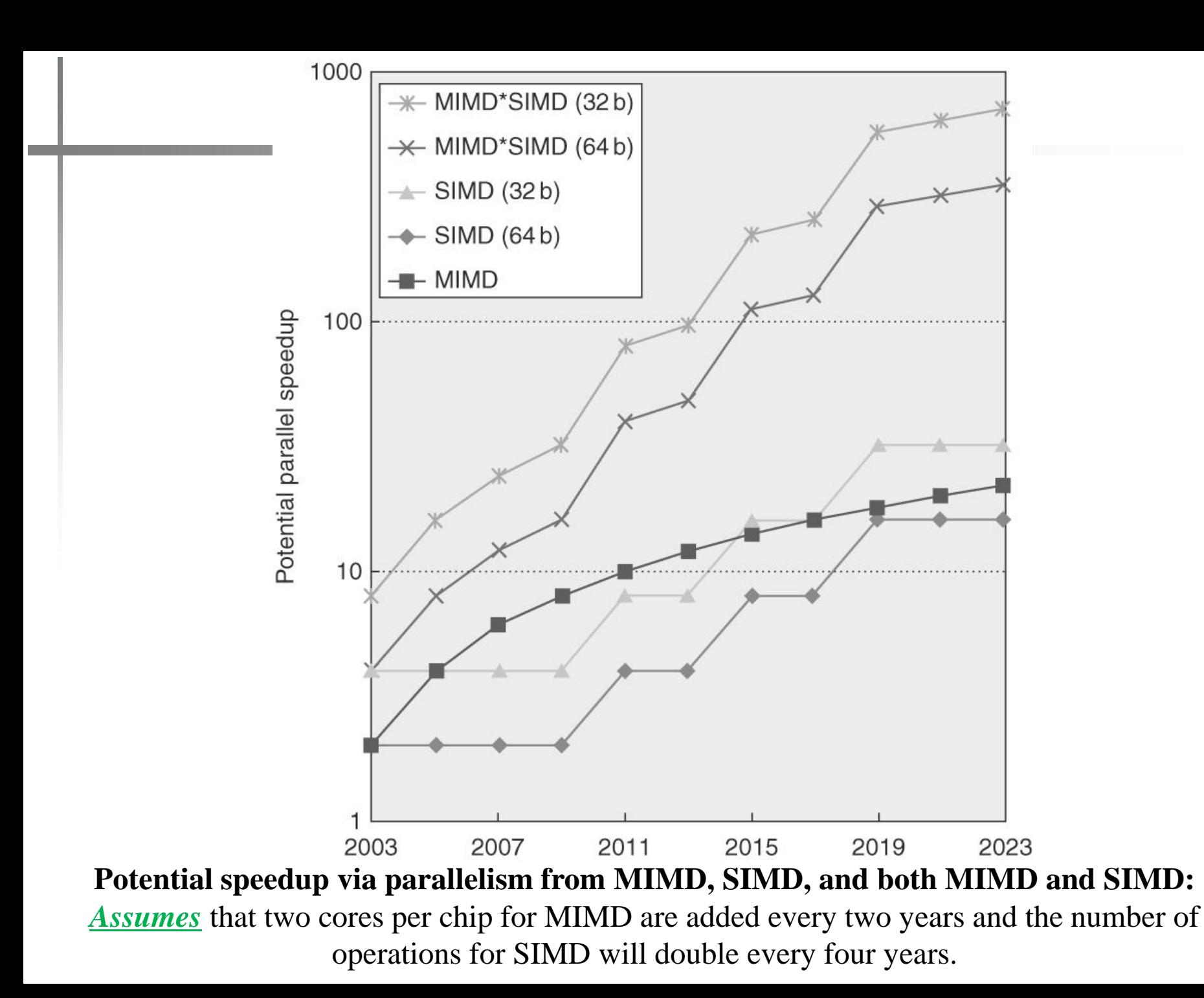

# **SIMD**

- SIMD = Single Instruction, Multiple Data
- $\blacksquare$  (a) sub-word parallelism (RBG pixel = 3 bytes)
	- **Assume wide, multi-item registers**
	- add rd, rs, rt produces multiple results!
	- **Fewer instructions, fewer branches!**
	- Hard for compiler to use, hand code libraries mostly!
	- $\blacksquare$  Intel MMX, SSD{1-4}, AVX,...
- **(b) wide registers: Vector Processing**
- **Other options:** 
	- **Typical pipelines: SISD**
	- Parallel programs: MIMD

#### **Blue/Green Screen Effects**

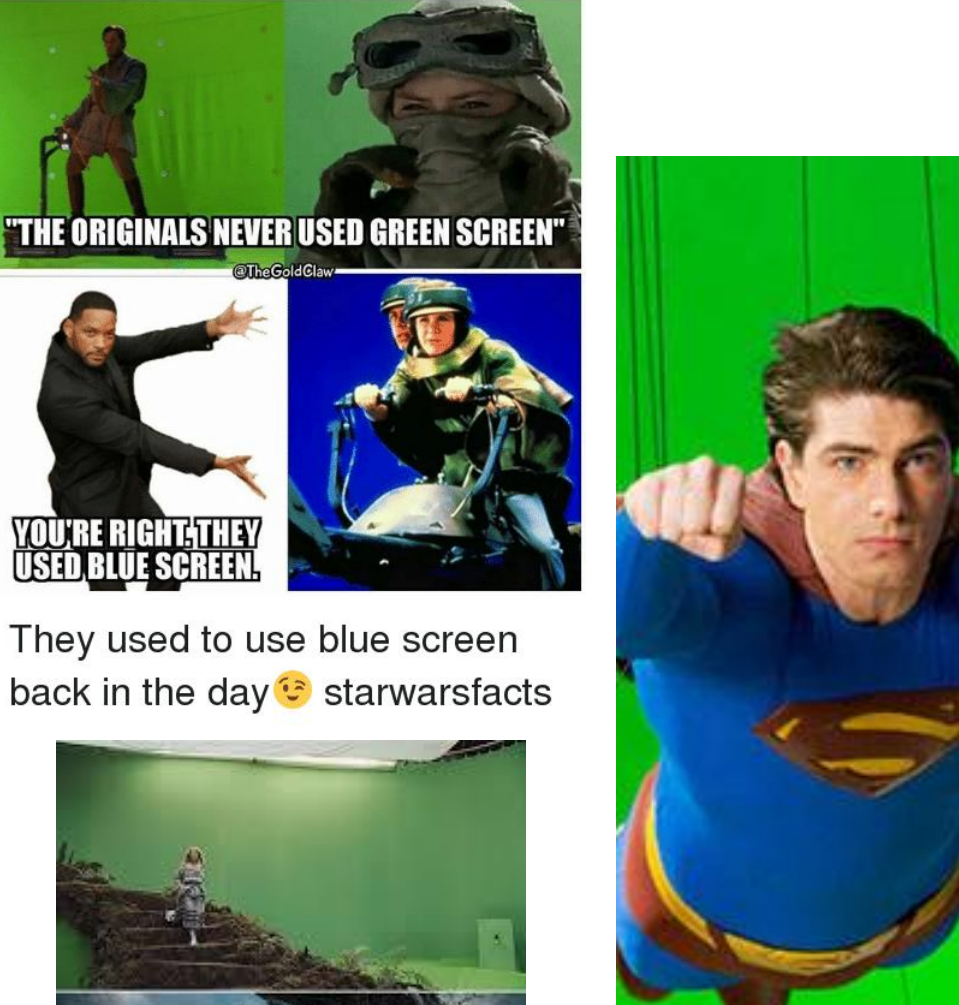

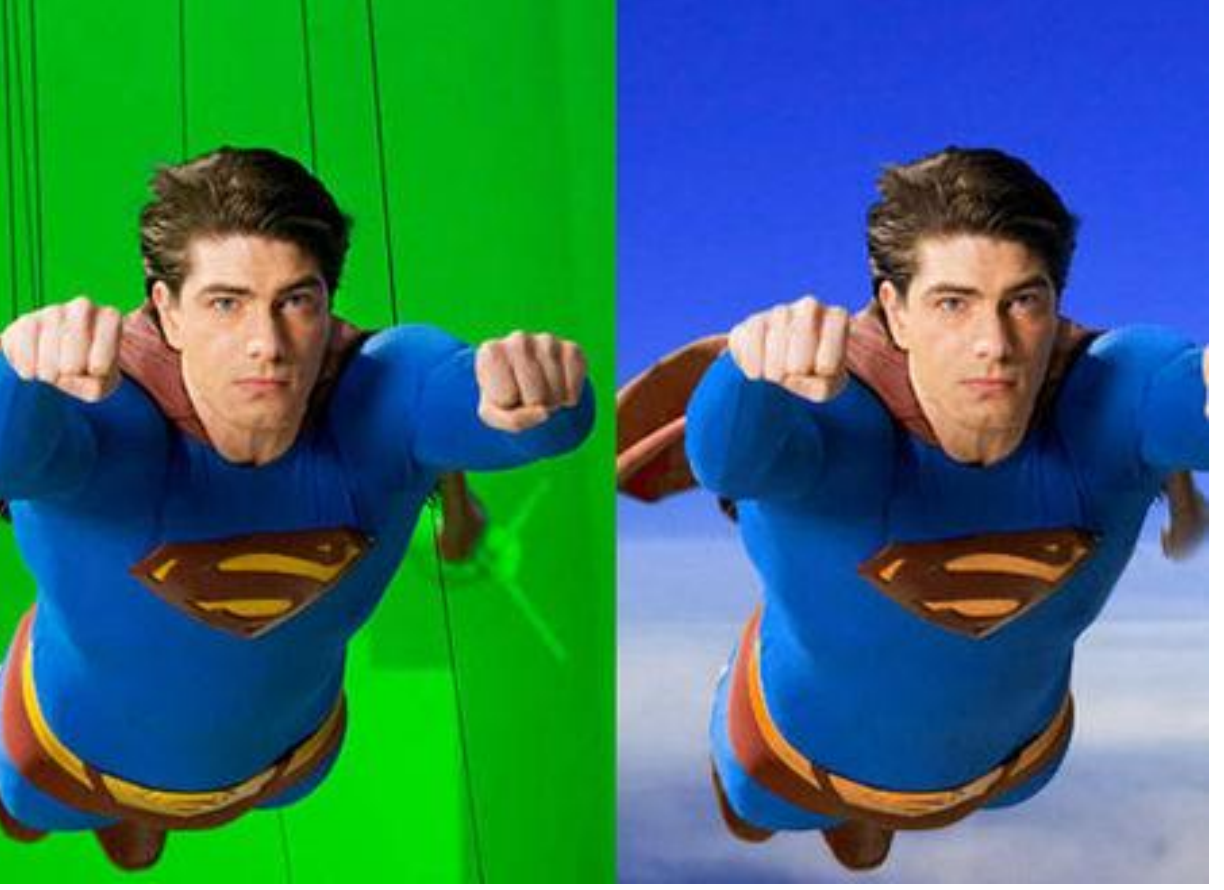

#### **MMX example: blue screen image merging**

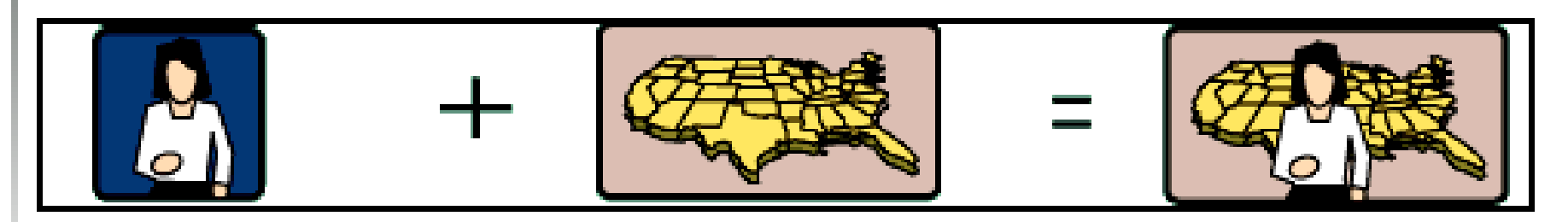

- Array X (blue screen), Y (background), 16-bit pixels **Result in X**
- X86 loop:
	- CMP X[i], BLUE ; Check if blue JNE next pixel ;If not, skip ahead MOV X[i], Y[i] ;If blue, use second image + loop control

#### **MMX example: blue screen image merging**

- MOV MM1, X[i] ; Make a copy of X[i]
- ;Check X, make mask
- PCMPEQW MM1, BLUE
- ;clear non-blue Y pixels
- PAND Y[i], MM1
- ;Zero out blue pixels in X PANDN MM1, X[i]
- ;Combine two images POR MM1, Y[i]

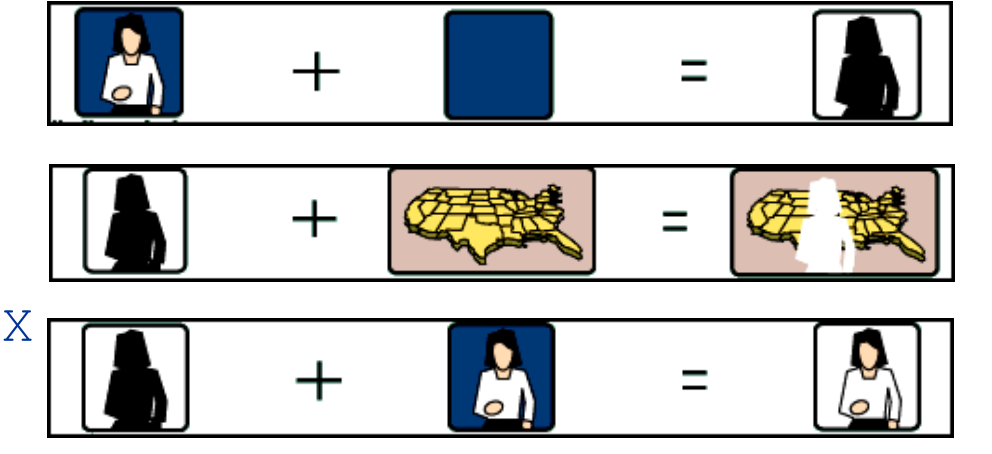

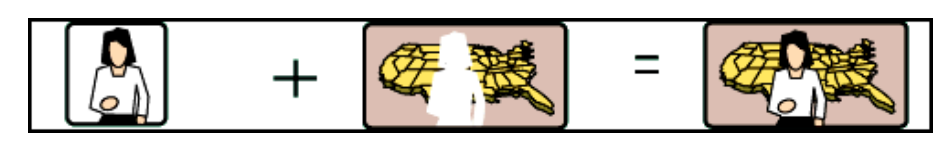

- **Process 4 pixels per instruction** 
	- $MMX = 4$  results per loop iterations (5 instructions)
	- **Eliminate test branch!**
	- $Speed: = 2.5x$

# **SIMD Extensions (short vectors)**

- **Nedia applications operate on data types** narrower than the native word size
	- Example: disconnect carry chains to "partition" adder
- Limitations, compared to vector instructions:
	- Number of data operands encoded into op code
	- No sophisticated addressing modes (strided, scattergather)
	- **No mask registers**

# **SIMD Implementations**

#### Implementations:

- $\blacksquare$  Intel MMX (1996)
	- **Eight 8-bit integer ops or four 16-bit integer ops**
- Streaming SIMD Extensions (SSE) (1999)
	- **Eight 16-bit integer ops**
	- **Four 32-bit integer/fp ops or two 64-bit integer/fp ops**
- Advanced Vector Extensions (2010)
	- Four 64-bit integer/fp ops
- Operands must be consecutive and aligned memory locations
- Generally designed to accelerate carefully written libraries rather than for compilers
- Advantages over vector architecture:
	- Cost little to add to the standard ALU and easy to implement
	- Require little extra state  $\rightarrow$  easy for context-switch
	- Require little extra memory bandwidth
	- No virtual memory problem of cross-page access and page-fault

# **Example SIMD Code**

#### **Example DXPY:**

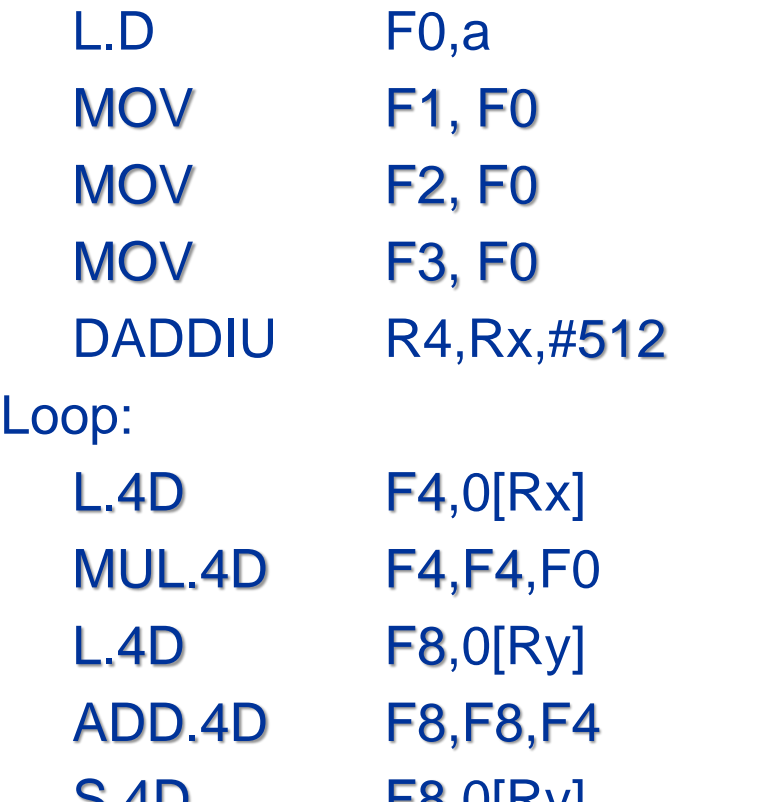

;load scalar a ; copy a into F1 for SIMD MUL ; copy a into F2 for SIMD MUL ; copy a into F3 for SIMD MUL ; last address to load

;load  $X[i]$ ,  $X[i+1]$ ,  $X[i+2]$ ,  $X[i+3]$  $\max_{i}$ ;ax $X[i],$ ax $X[i+1],$ ax $X[i+2],$ ax $X[i+3]$ ;load Y[i], Y[i+1], Y[i+2], Y[i+3]  $\mathbf{z}$  ;a×X[i]+Y[i], ..., a×X[i+3]+Y[i+3] S.4D F8,0[Ry] ;store into Y[i], Y[i+1], Y[i+2], Y[i+3] DADDIU Rx, Rx, #32 ; increment index to X DADDIU Ry, Ry, #32 ; increment index to Y DSUBU R20, R4, Rx ; compute bound BNEZ R20,Loop ; check if done

# **Summary of SIMD Operations (1)**

- Integer arithmetic
	- **Addition and subtraction with saturation**
	- Fixed-point rounding modes for multiply and shift
	- Sum of absolute differences
	- **Multiply-add, multiplication with reduction**
	- Min, max
- Floating-point arithmetic
	- **Packed floating-point operations**
	- **Square root, reciprocal**
	- **Exception masks**
- Data communication
	- **Nerge, insert, extract**
	- **Pack, unpack (width conversion)**
	- Permute, shuffle

### **Example of SIMD Operation (1)**

#### **Pack (Int16->Int8)**

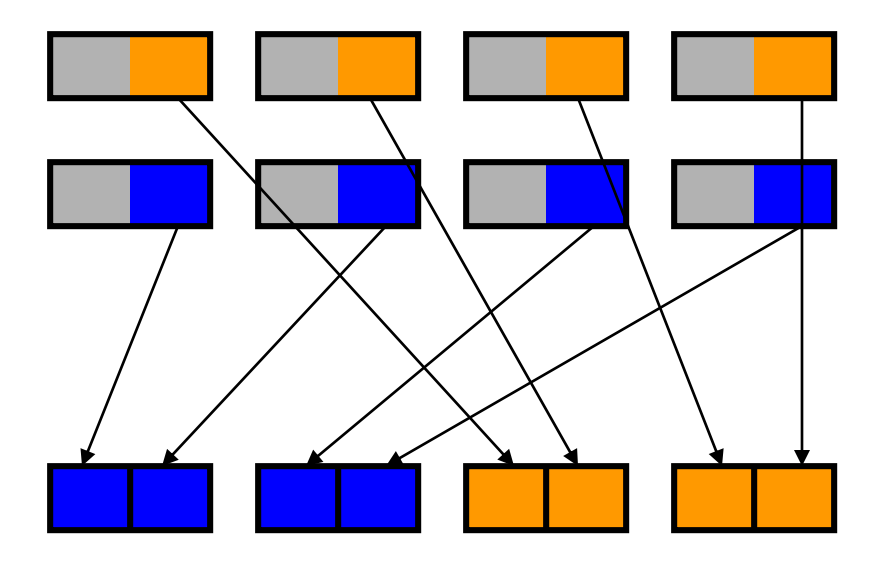

### **Example of SIMD Operation (2)**

#### **Sum of Partial Products**

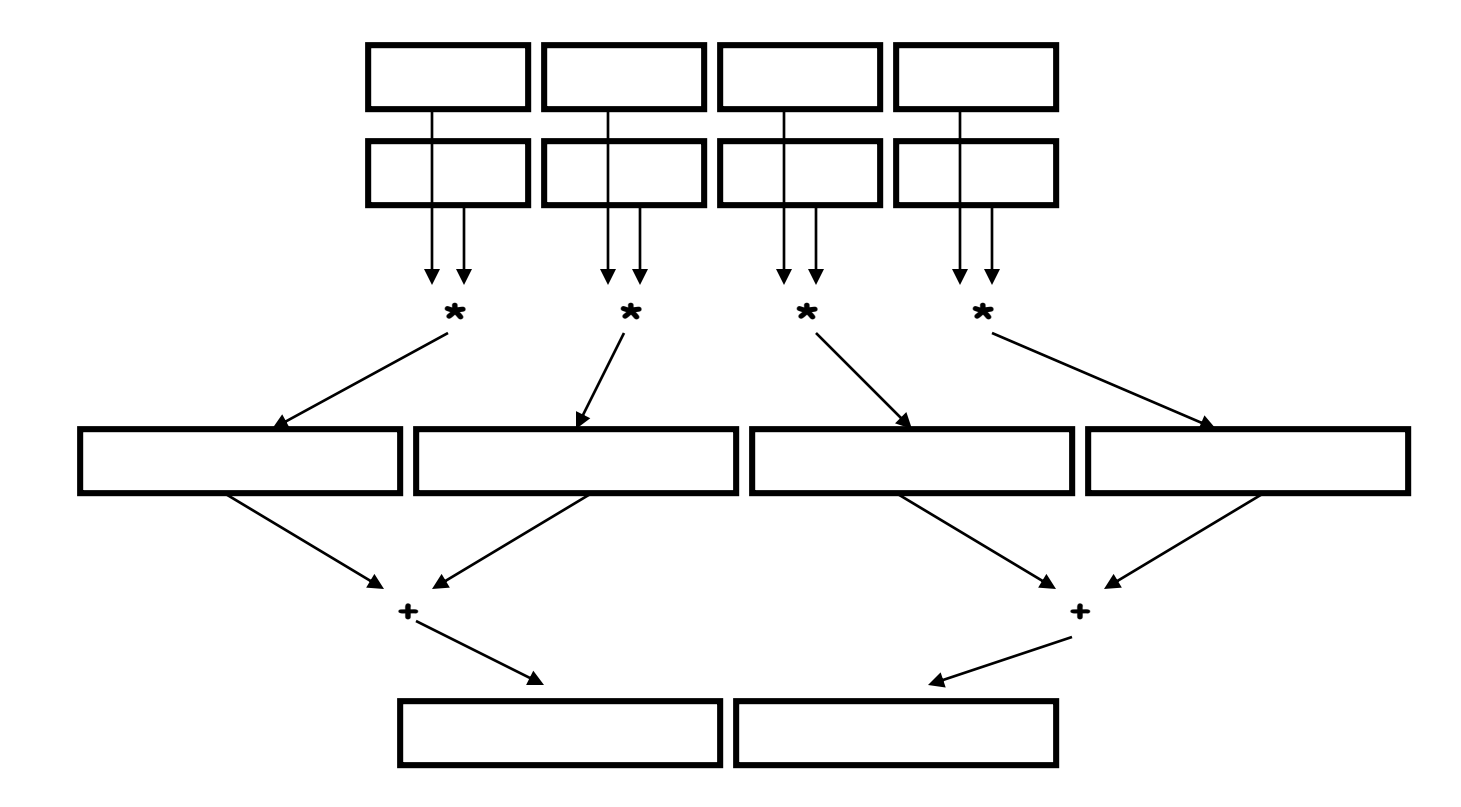

# **SIMD Performance**

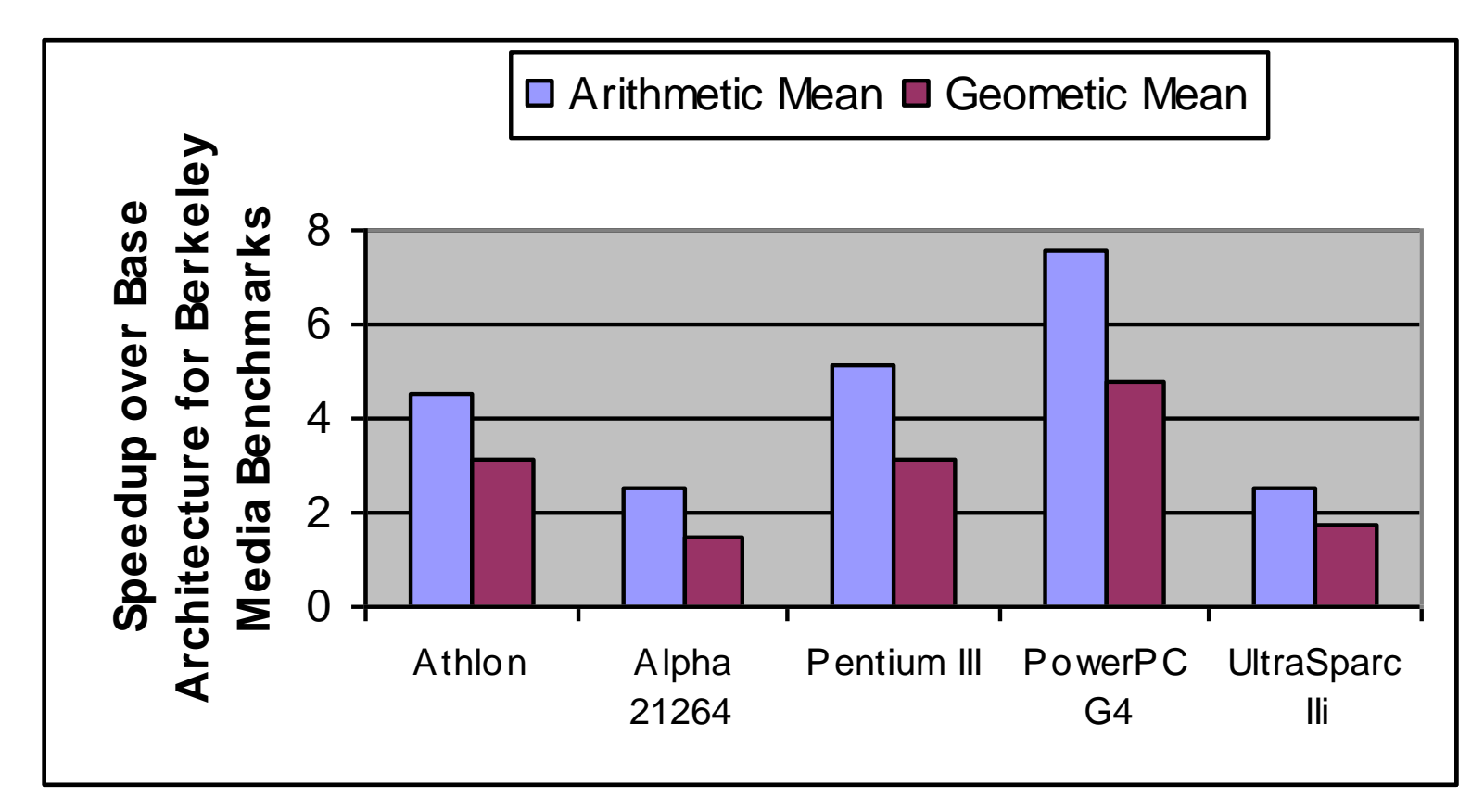

Limitations

- Memory bandwidth
- Overhead of handling alignment and data width adjustments

## **A Closer Look at MMX/SSE**

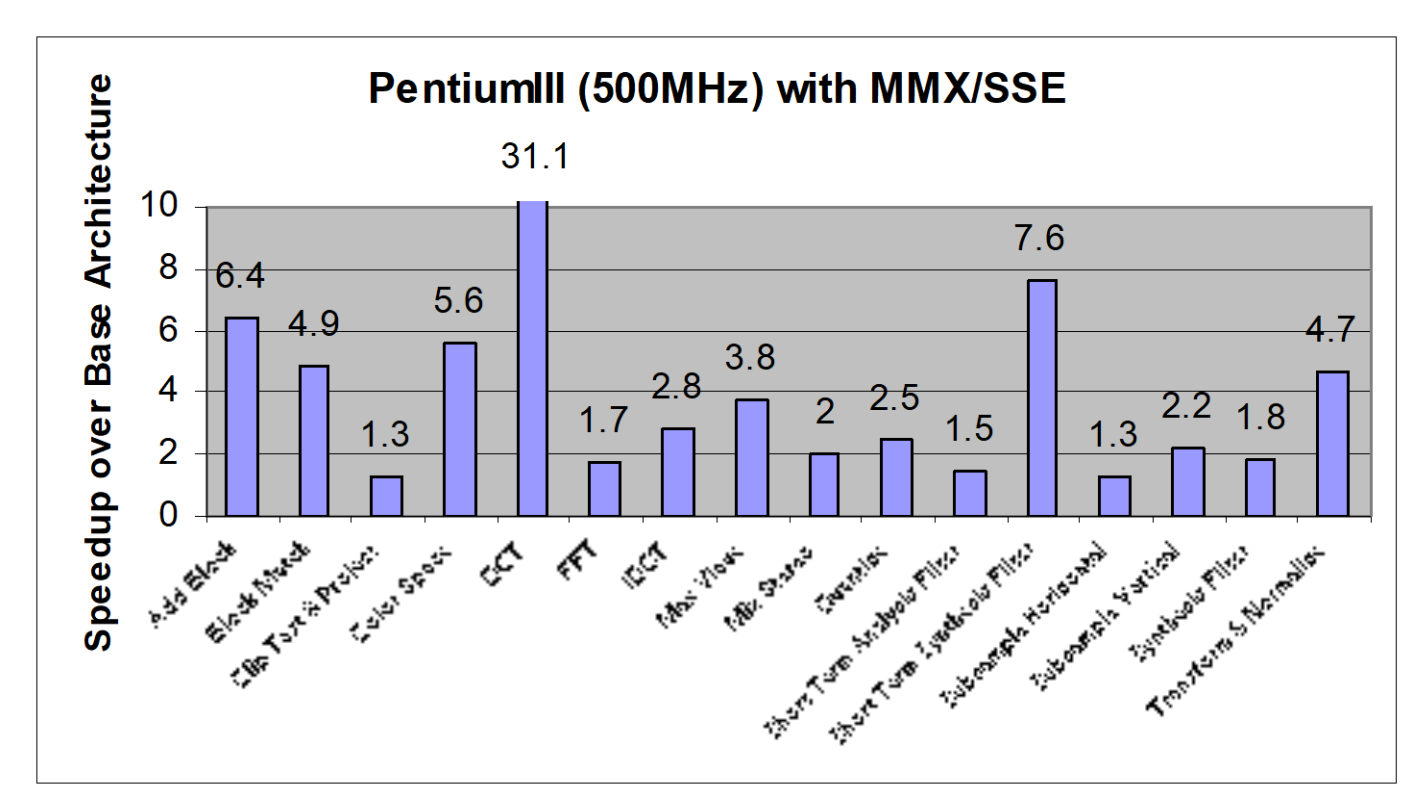

- **Higher speedup for kernels with narrow data where 128b SSE** instructions can be used
- **Lower speedup for those with irregular or strided accesses**

# **Roofline Performance Model**

- Basic idea:
	- **Plot peak floating-point throughput as a function of** arithmetic intensity
	- **Ties together floating-point performance and memory** performance for a target machine
- **EXALLEGER** Arithmetic intensity
	- **Floating-point operations per byte read**

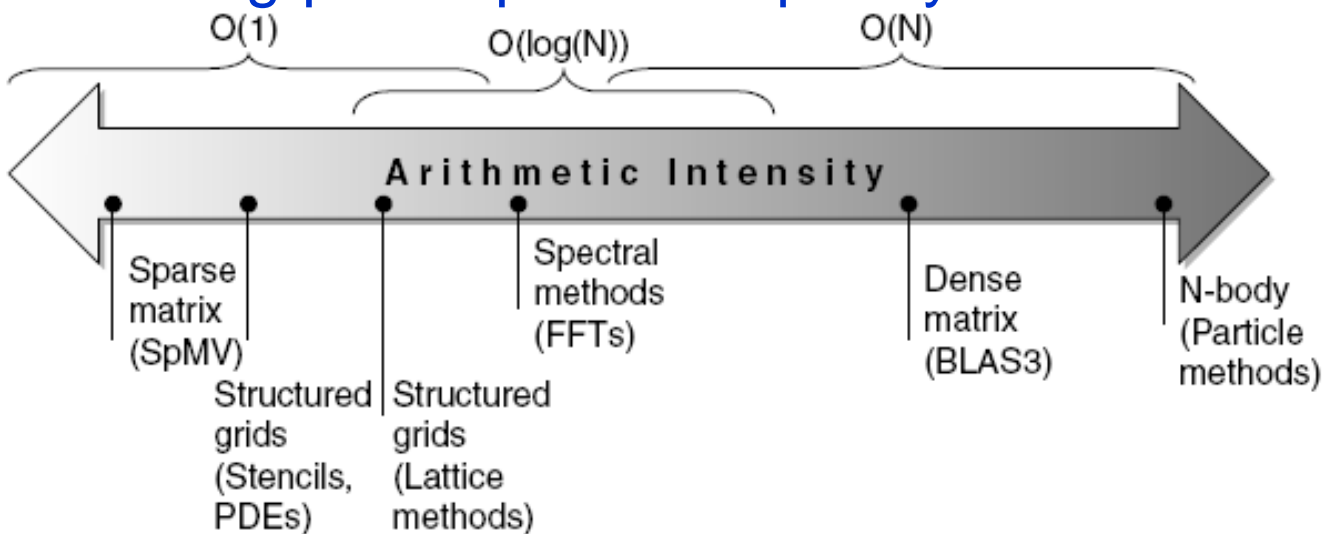

### **Examples (roof-line plots)**

 Attainable GFLOPs/sec Min = (Peak Memory BW × Arithmetic Intensity, Peak Floating Point Perf.)

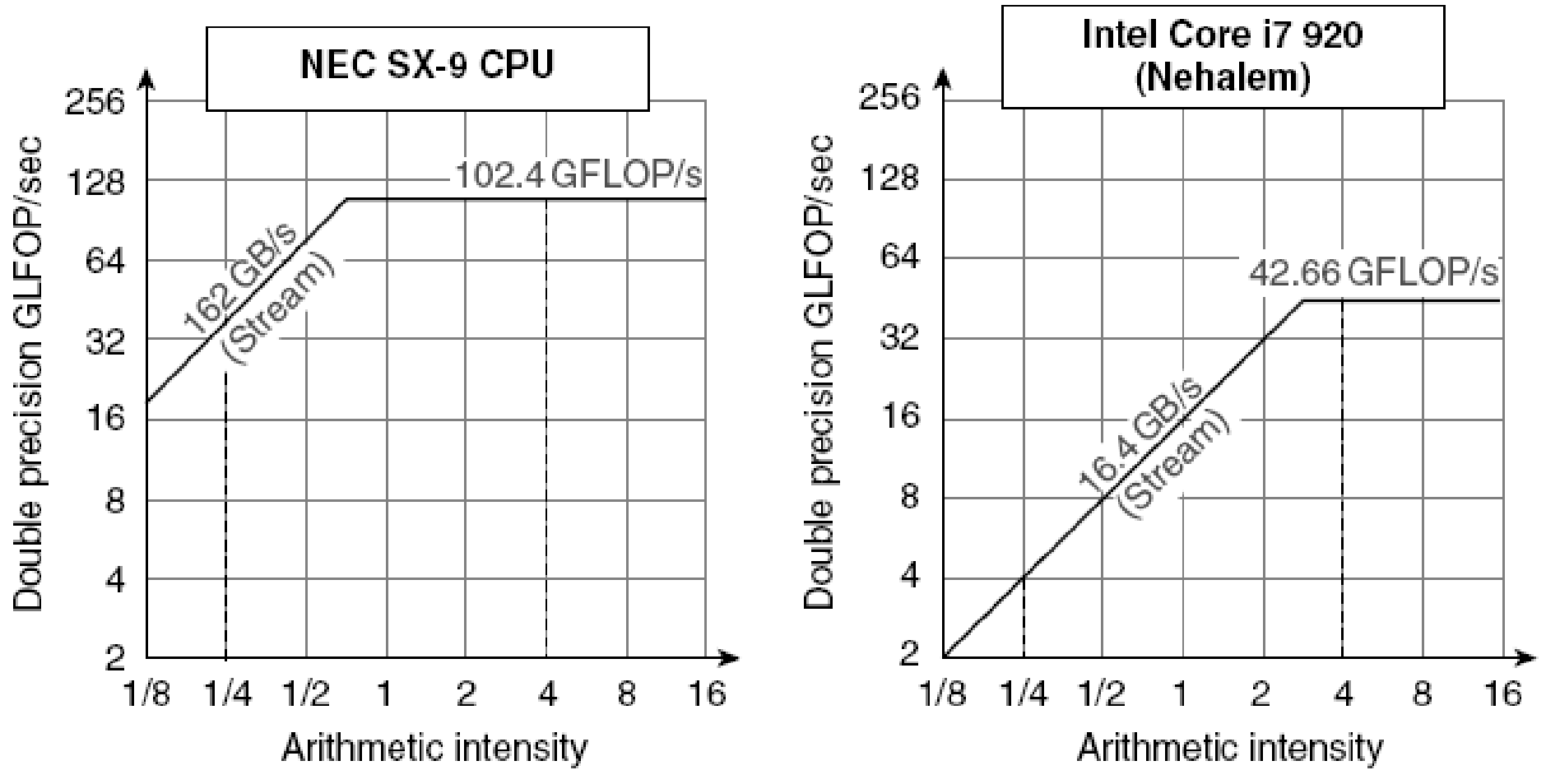

#### **Vector Architectures**

#### ■ Basic idea:

- Read sets of data elements into "vector registers"
- Operate on those registers
- Disperse the results back into memory
- Registers are controlled by compiler
	- **Used to hide memory latency**
	- **Leverage memory bandwidth**

## **Vector Instructions**

 Vector processors have high-level operations that work on linear arrays of numbers: "vectors"

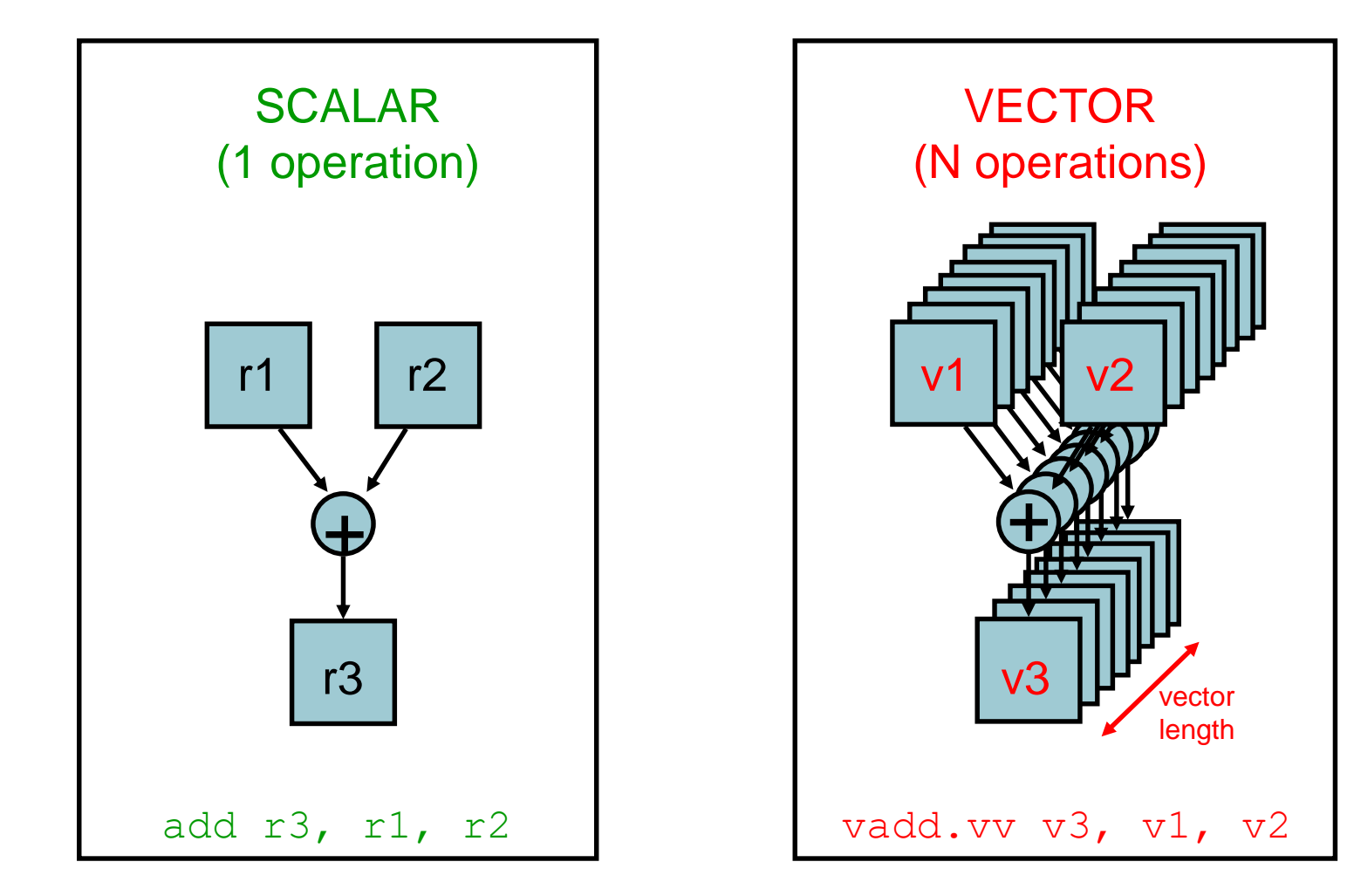

# **Properties of Vector Architectures**

- Single vector instruction implies lots of work (loop) **Fewer instruction fetches**
- Each result independent of previous result
	- **Compiler ensures no dependencies**
	- **Multiple operations can be executed in parallel**
	- **Simpler design, high clock rate**
- Reduces branches and branch problems in pipelines
- **Number 19 Yector instructions access memory with known** pattern
	- **Effective prefetching**
	- Amortize memory latency of over large number of elements
	- **Can exploit a high bandwidth memory system**
	- No (data) caches required!

# **VMIPS**

#### ■ Example architecture: VMIPS

- **Loosely based on Cray-1**
- **Nector registers** 
	- Each register holds a 64-element, 64 bits/element vector
	- **Register file has 16 read ports and 8 write ports**
- **Nector functional units** 
	- **Fully pipelined**
	- Data and control hazards are detected
- Vector load-store unit
	- **Fully pipelined**
	- **Diam** One word per clock cycle after initial latency
- **Scalar registers** 
	- **32 general-purpose registers**
	- 32 floating-point registers

#### **VMIPS vector architecture**

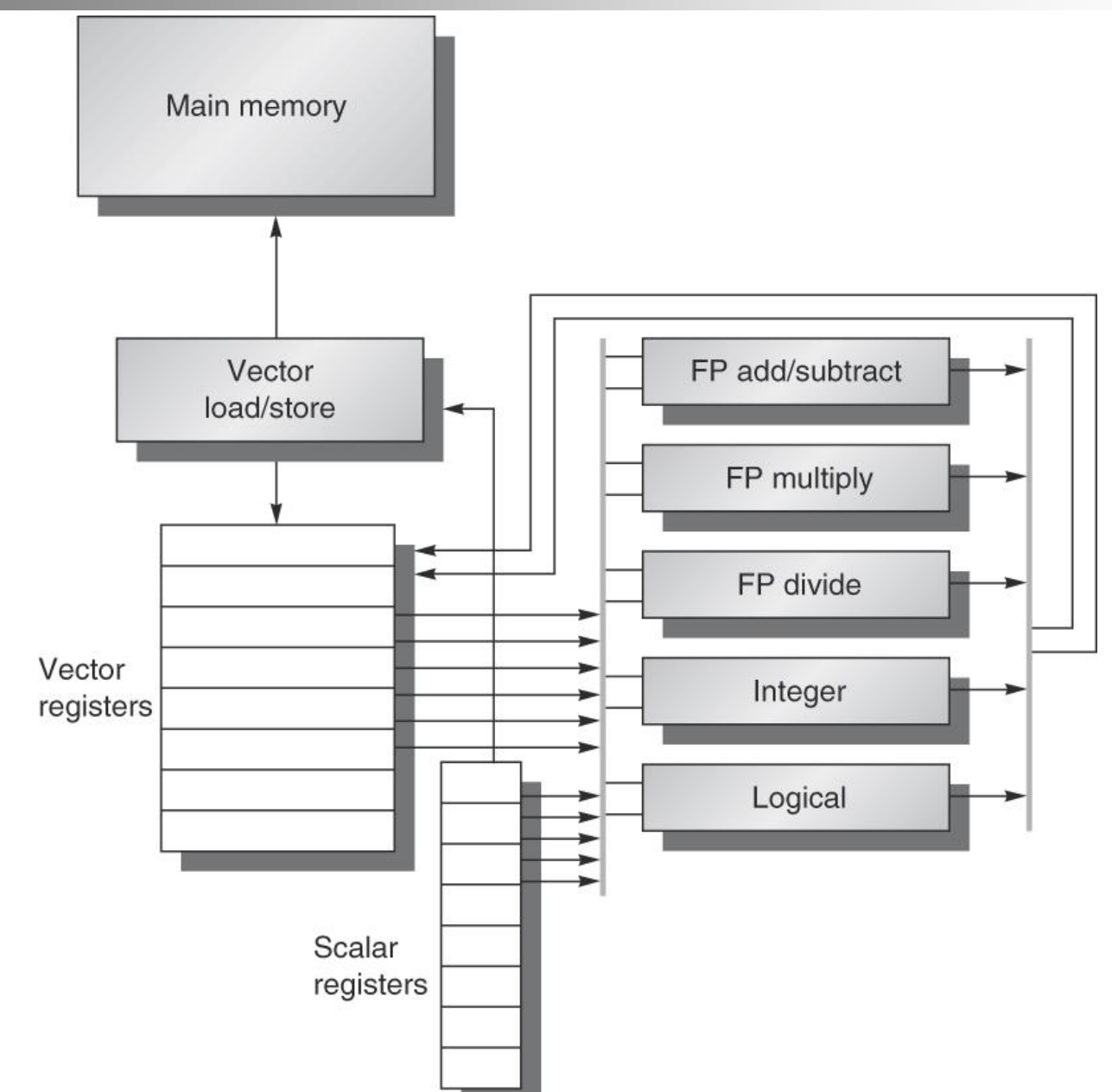

# **DAXPY in MIPS Instructions**

#### Example: DAXPY (double precision a\*X+Y)

Loop:  $L.D$   $F2,0(Rx)$  ; load  $X[i]$ MUL.D **F2,F2,F0** ; a x X[i]  $L.D$   $F4,0(Ry)$  ; load Y[i]

- L.D **F0,a** ; load scalar a
- DADDIU R4,Rx,#512 ; last address to load
	-
	-
	-
- $ADD.D$   $F4,F2,F2$  ; a x  $X[i] + Y[i]$
- S.D **F4,9(Ry)** ; store into Y[i]
- DADDIU Rx,Rx,#8 ; increment index to X
- DADDIU Ry, Ry, #8 ; increment index to Y
- SUBBU R20,R4,Rx ; compute bound
- BNEZ R20,Loop ; check if done
- Requires almost 600 MIPS ops

## **VMIPS Instructions**

- **ADDVV.D: add two vectors**
- **ADDVS.D: add vector to a scalar**
- **LV/SV: vector load and vector store from address**
- Example: DAXPY (double precision a\*X+Y)

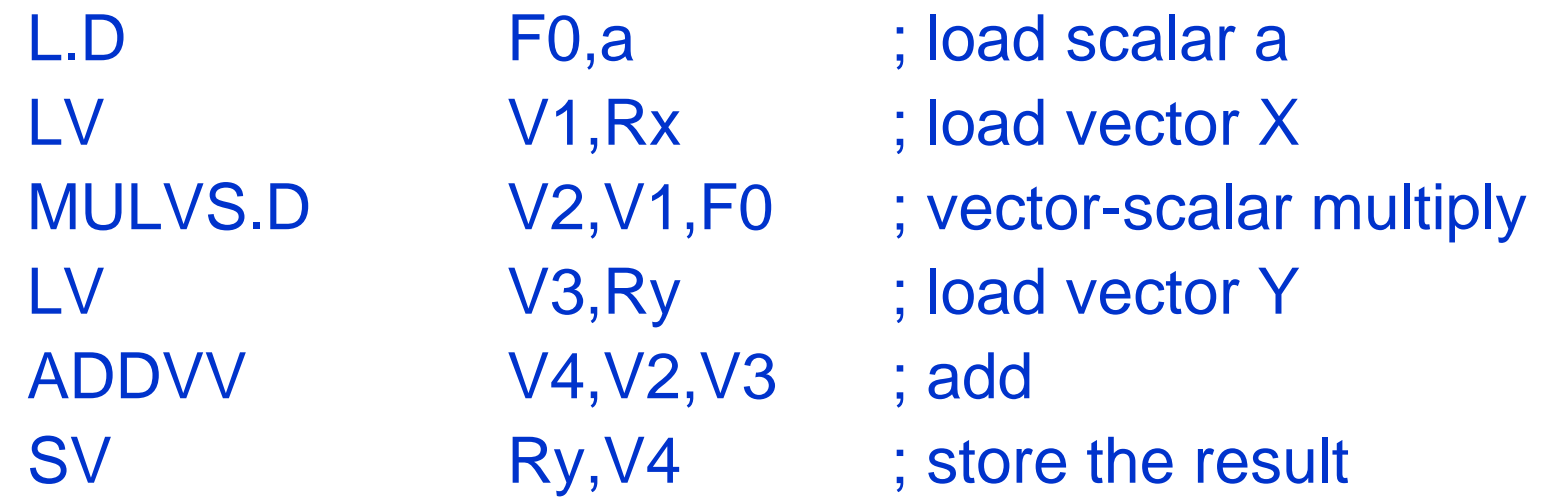

Requires 6 instructions

### **Vector Execution Time**

- Execution time depends on three factors:
	- **Example 1 Length of operand vectors**
	- **Structural hazards**
	- Data dependencies
- VMIPS functional units consume one element per clock cycle
	- **Execution time is approximately the vector** length

#### *Convoy*

■ Set of vector instructions that could potentially execute together

### **Chimes**

- Sequences with read-after-write dependency hazards can be in the same convoy via *chaining*
- *Chaining*
	- Allows a vector operation to start as soon as the individual elements of its vector source operand become available

*Chime*

- **Unit of time to execute one convey**
- *m* conveys executes in *m* chimes
- For vector length of *n*, requires *m* x *n* clock cycles

#### **Vector Processor Optimizations: Chaining**

#### **Dependencies**

**vmul.vv V1,V2,V3 vadd.vv V4,V1,V5 # RAW hazard**

- Chaining: Overlapping dependent vector operations
	- Vector register (V1) is not as a single entity but as a group of individual registers
	- **Pipeline forwarding can work on individual vector** elements
- **Flexible chaining: allow vector to chain to any other** active vector operation => more read/write ports

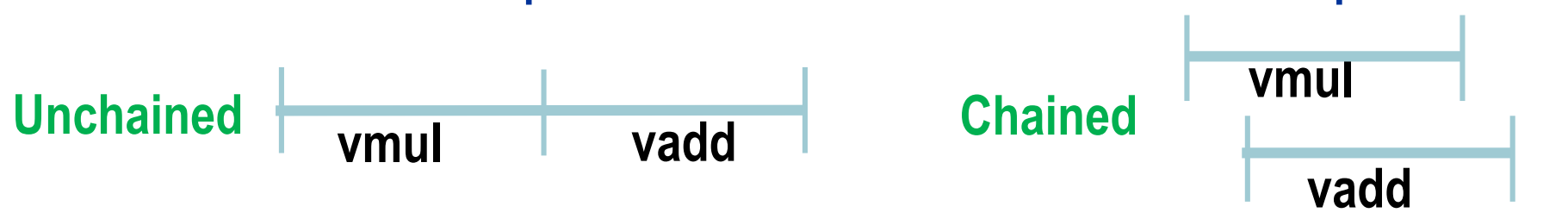

#### **Example**

3 SV

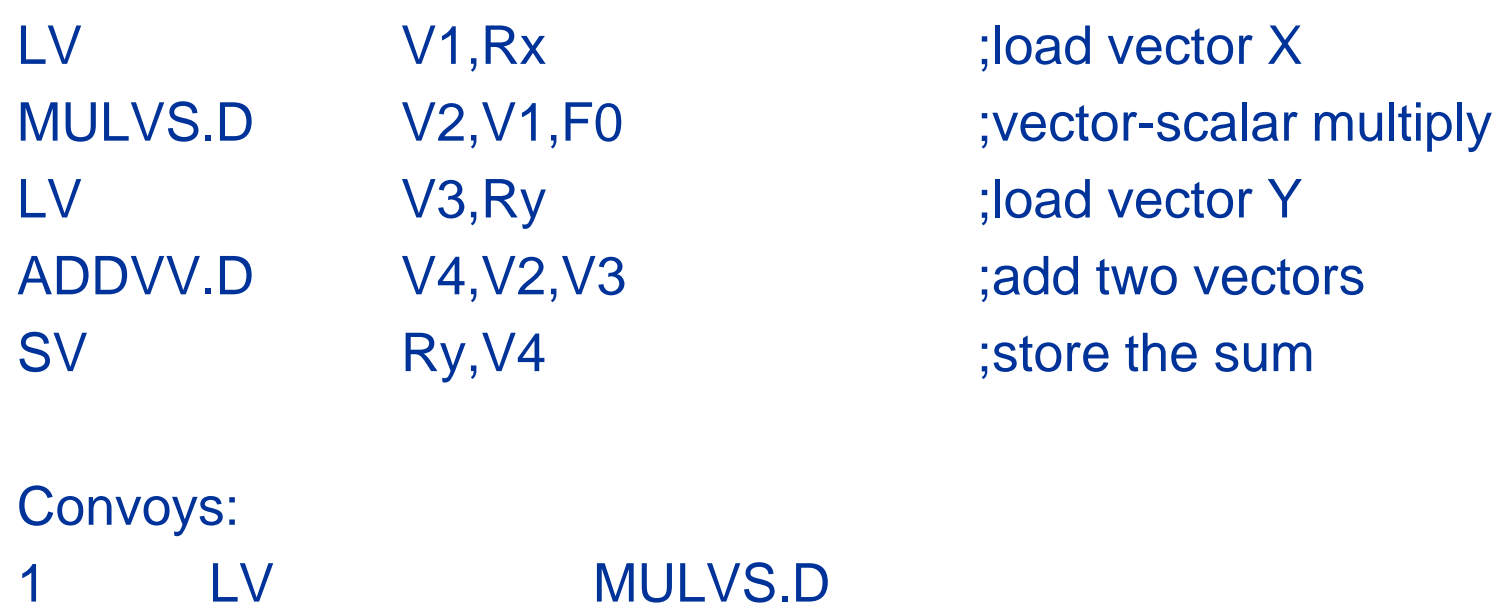

3 chimes, 2 FP ops per result, cycles per FLOP = 1.5 For 64 element vectors, requires  $64 \times 3 = 192$  clock cycles

2 LV ADDVV.D

# **Challenges**

#### ■ Start up time

- **Latency of vector functional unit**
- Assume the same as Cray-1
	- Floating-point  $add \Rightarrow 6$  clock cycles
	- Floating-point multiply => 7 clock cycles
	- Floating-point divide => 20 clock cycles
	- $\blacktriangleright$  Vector load => 12 clock cycles

#### **Optimizations:**

- *Multiple Lanes*: > 1 element per clock cycle
- *Vector Length Registers*: Non-64 wide vectors
- *Vector Mask Registers*: IF statements in vector code
- *Memory Banks*: Memory system optimizations to support vector processors
- **Stride: Multiple dimensional matrices**
- *Scatter-Gather*: Sparse matrices
- *Programming Vector Architectures*: Program structures affecting performance

# **Multiple Lanes**

- **Element n of vector register A is "hardwired" to** element n of vector register B
	- Allows for multiple hardware lanes

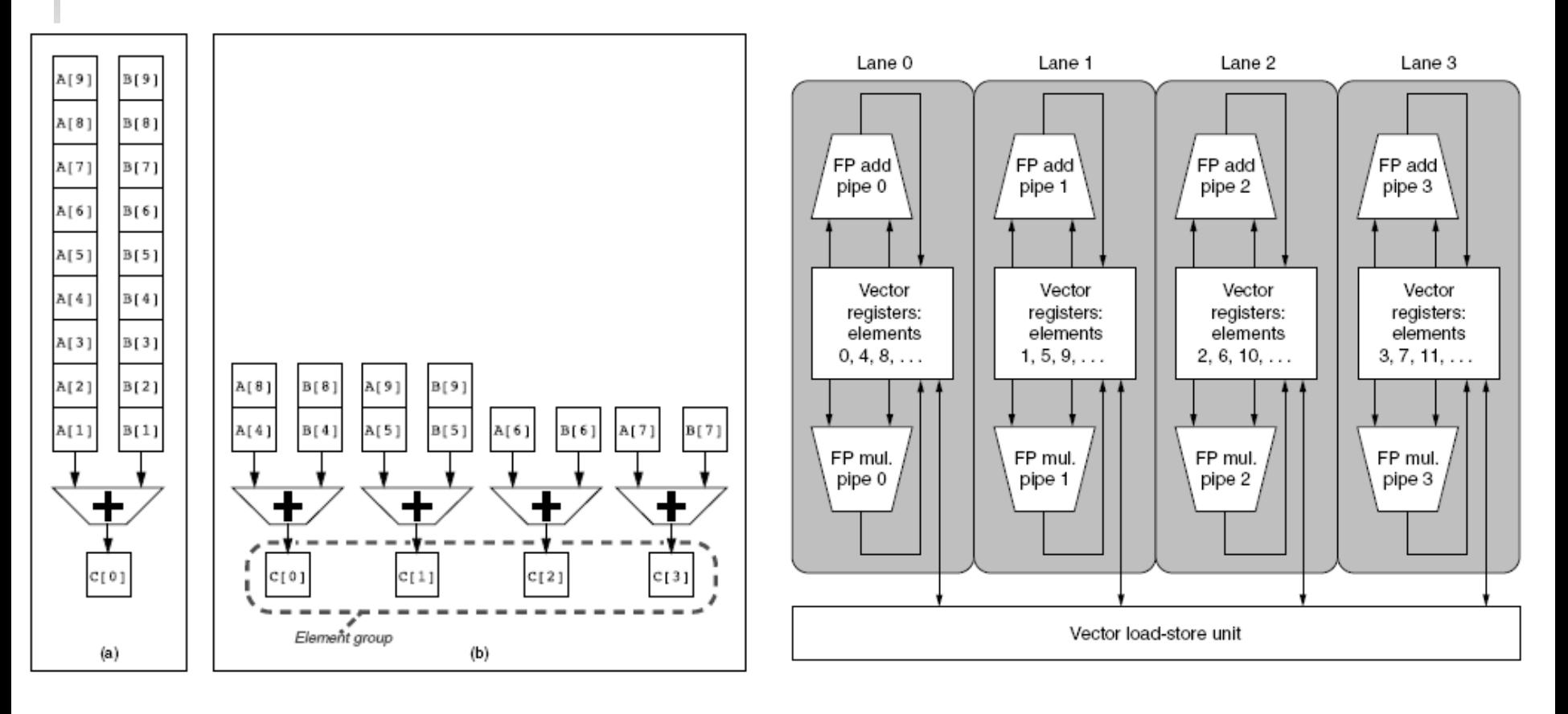

#### **Vector Processors: Chaining & Multi-lane Example**

- $\blacksquare$  VL=16, 4 lanes, 2 FUs, 1 LSU, chaining  $\sp{-}$  12 ops/cycle
- **Just one new instruction issued per cycle!!!!**

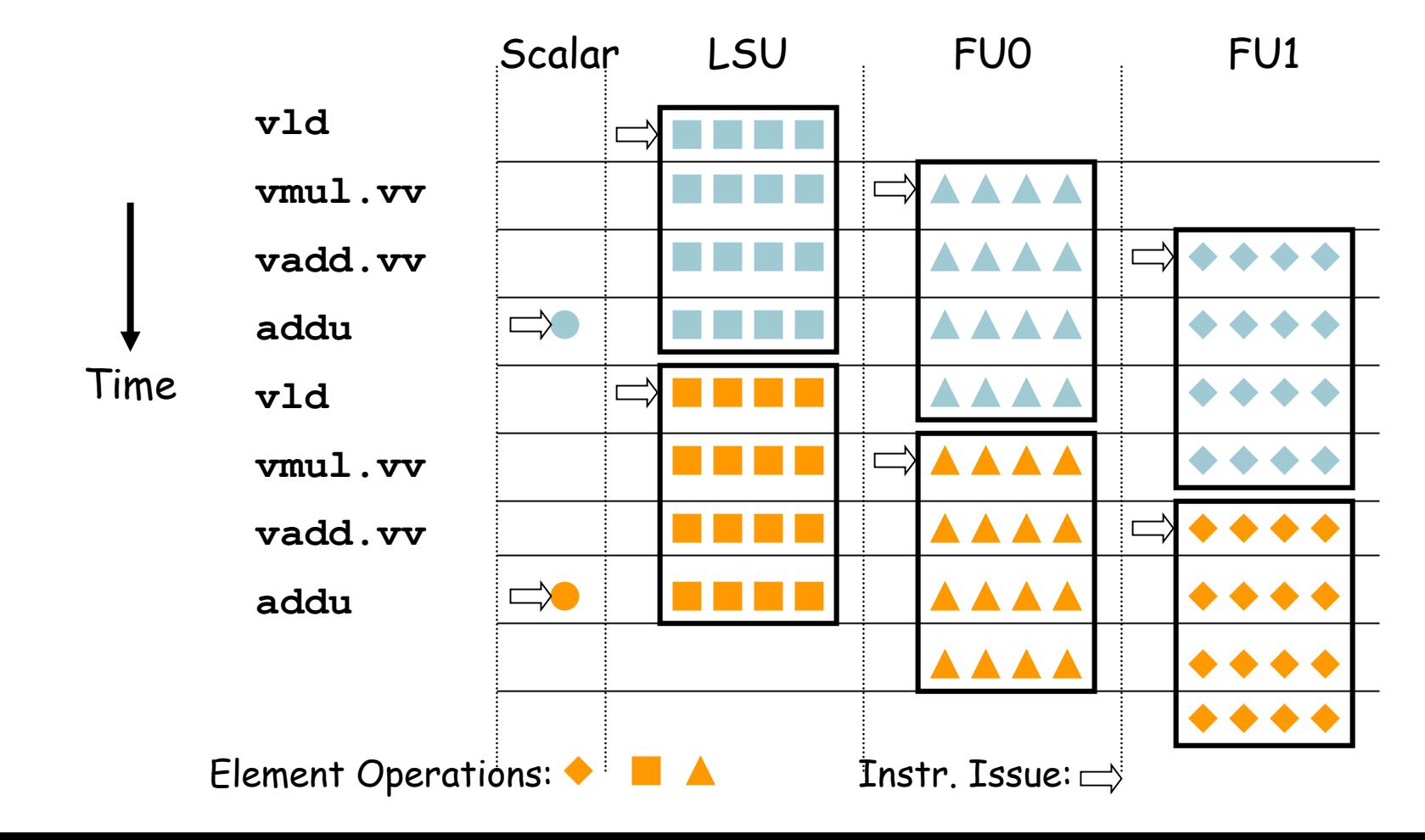

### **Vector Length Registers**

- Vector length not known at compile time?
- Use Vector Length Register (VLR)
- **Use strip mining for vectors over the maximum length:**  $low = 0;$ 
	- VL = (n % MVL); /\*find odd-size piece using modulo op % \*/
	- for  $(j = 0; j \leq (n/MVL); j=j+1)$  { /\*outer loop\*/
		- for  $(i = low; i < (low+VL); i=i+1)$  /\*runs for length VL\*/
			- $Y[i] = a * X[i] + Y[i]$ ; /\*main operation\*/

 $low = low + VL$ ; /\*start of next vector\*/

VL = MVL; /\*reset the length to maximum vector length\*/

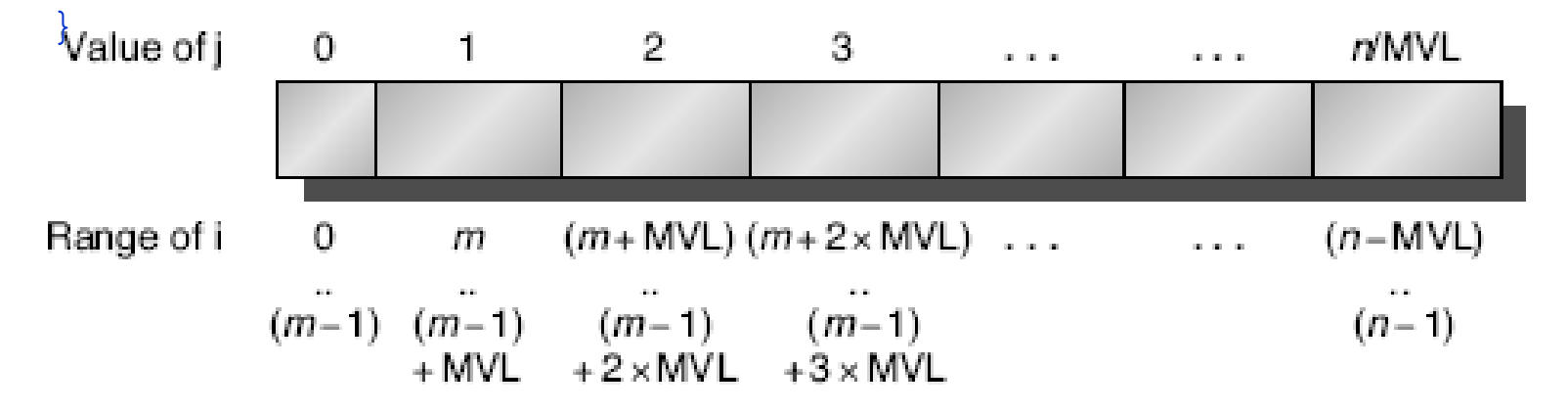

#### **Vector Mask Registers**

**Consider:** 

```
for (i = 0; i < 64; i=i+1)if (X[i] != 0)X[i] = X[i] - Y[i];
```
■ Use vector mask register to "disable" elements (*if conversion*):

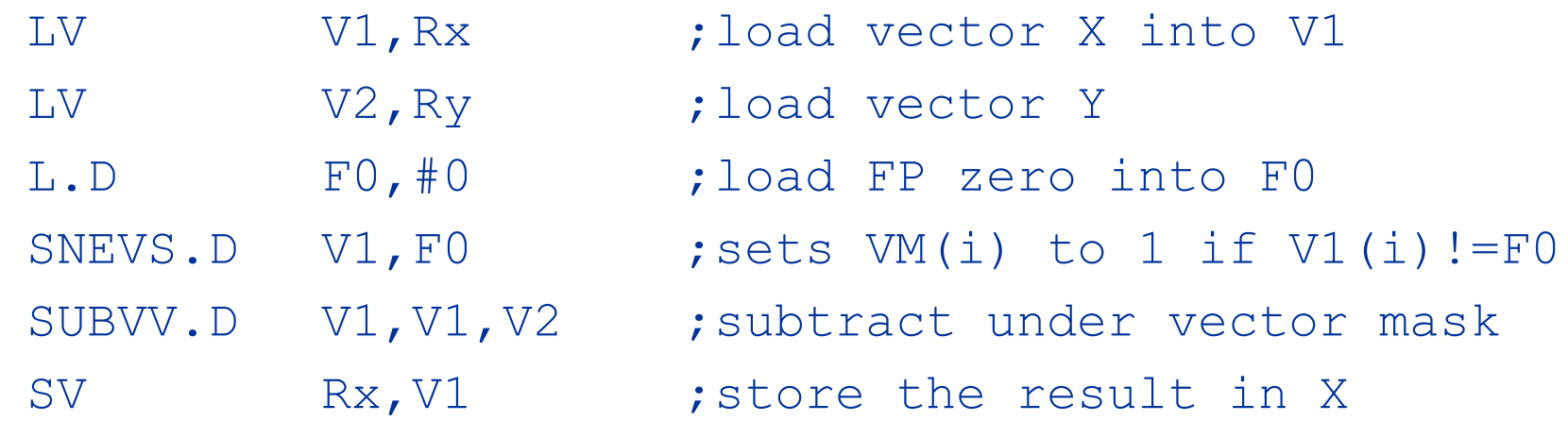

GFLOPS rate decreases!

## **Memory Banks**

- **Memory system must be designed to support high** bandwidth for vector loads and stores
- Spread accesses across multiple banks
	- **EXCONTOL bank addresses independently**
	- **Load or store non sequential words**
	- **Support multiple vector processors sharing the same** memory
- **Example:** 
	- 32 processors, each generating 4 loads and 2 stores/cycle
	- **Processor cycle time: 2.167 ns, SRAM cycle time: 15 ns**
	- **How many memory banks needed?** 
		- 32x6=192 accesses,
		- 15/2.167≈7 processor cycles
		- $\rightarrow 1344!$
## **Stride**

#### ■ Consider: for  $(i = 0; i < 100; i=i+1)$ for  $(j = 0; j < 100; j = j + 1)$  {  $A[i][j] = 0.0;$ for  $(k = 0; k < 100; k=k+1)$  $A[i][j] = A[i][j] + B[i][k] * D[k][j];$ }

- Must vectorize multiplication of rows of B with columns of D
- **Use non-unit stride**
- Bank conflict (stall) occurs when the same bank is hit faster than bank busy time:
	- #banks / LCM(stride, #banks) < bank busy time (in # of cycles)

## **Stride**

#### **Example:**

8 memory banks with a bank busy time of 6 cycles and a total memory latency of 12 cycles. How long will it take to complete a 64-element vector load with a stride of 1? With a stride of 32?

#### **Answer:**

- Stride of 1: number of banks is greater than the bank busy time, so it takes
	- $12+64 = 76$  clock cycles  $\rightarrow$  1.2 cycle per element
- Stride of 32: the worst case scenario happens when the stride value is a multiple of the number of banks, which this is! Every access to memory will collide with the previous one! Thus, the total time will be:
	- $12 + 1 + 6 * 63 = 391$  clock cycles, or 6.1 clock cycles per element!

#### **Scatter-Gather**

■ Consider sparse vectors A & C and vector indices K & M, and A and C have the same number (n) of non-zeros: for  $(i = 0; i < n; i = i + 1)$ 

 $A[K[i]] = A[K[i]] + C[M[i]];$ 

Ra, Rc, Rk and Rm the starting addresses of vectors

**Use index vector:** 

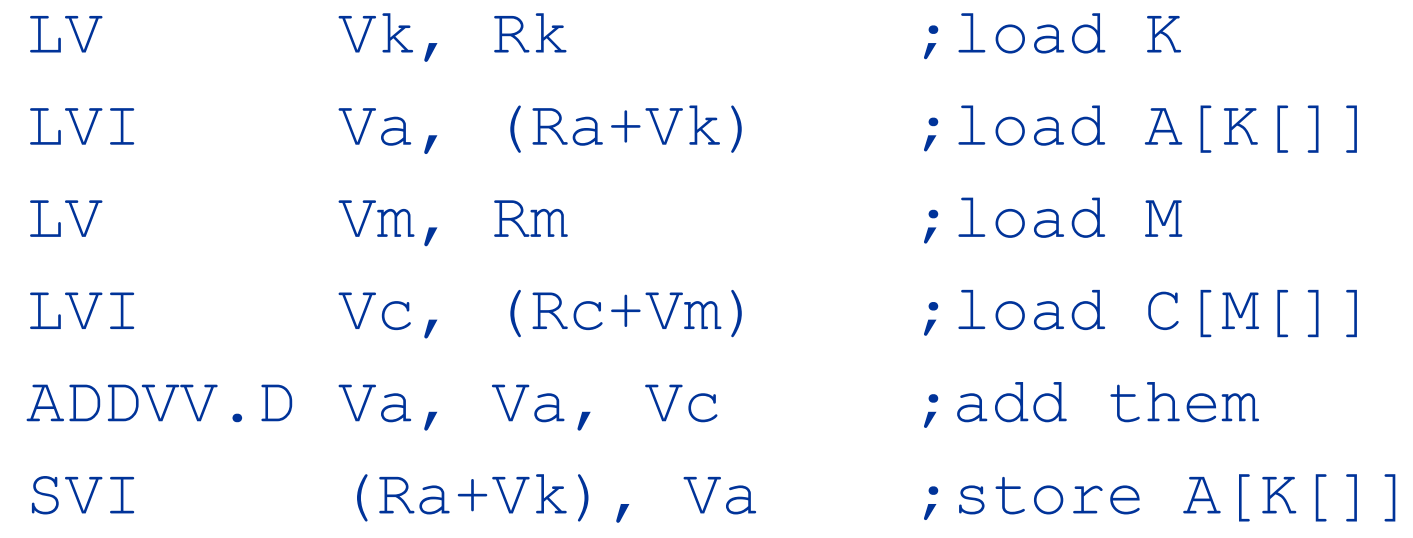

### **Programming Vec. Architectures**

- Compilers can provide feedback to programmers
- **Programmers can provide hints to compiler**

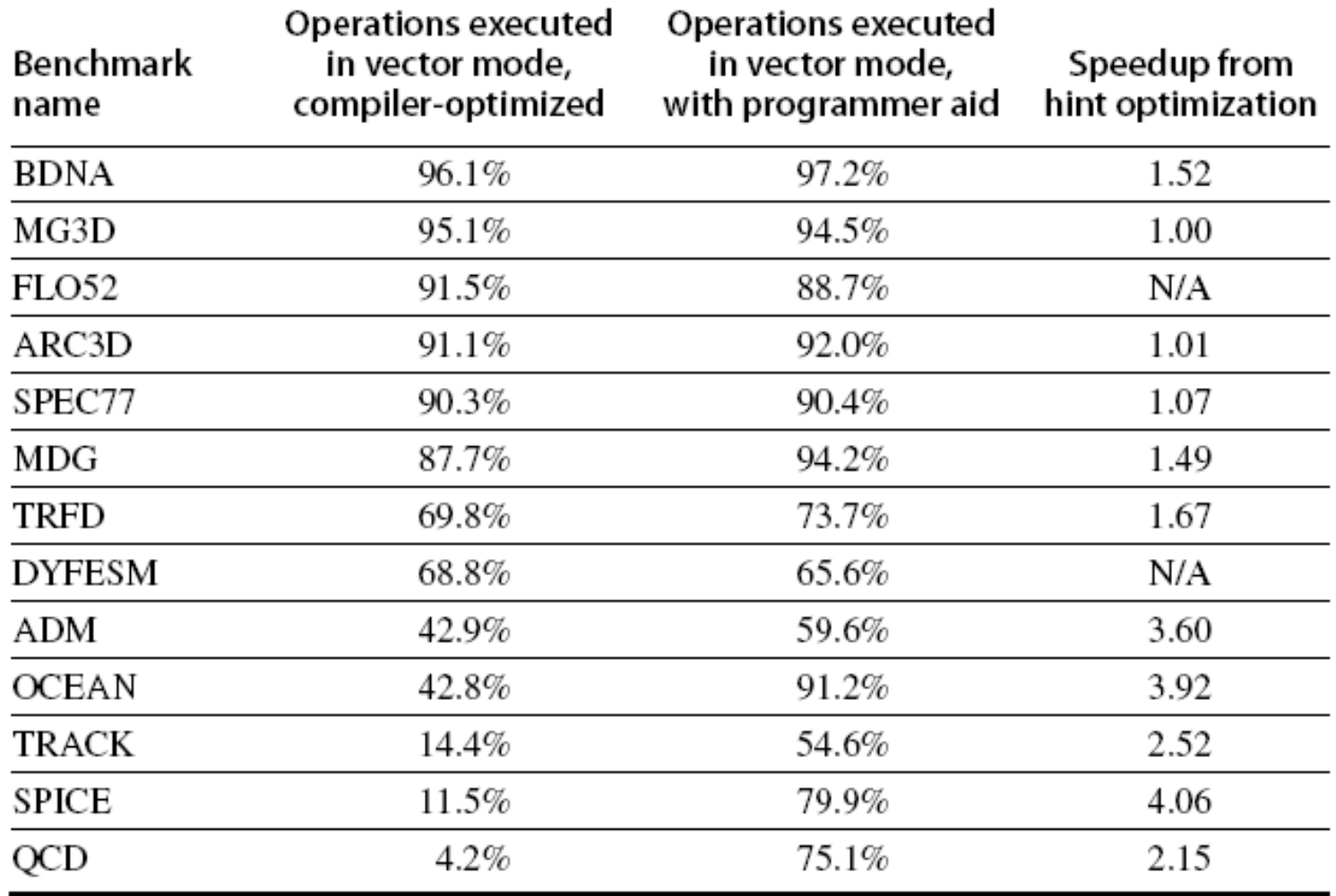

### **How to Pick Max. Vector Length?**

 $\blacksquare$  Vector length  $\Rightarrow$  Keep all VFUs busy:

■ Vector length >= (# lanes) X (# VFUs ) # Vector instr. issued/cycle

- **Notes:** 
	- **Single instruction issue is always the simplest**
	- Don't forget you have to issue some scalar instructions as well

### **How to Pick Max Vector Length?**

#### **Longer good because:**

- **Lower instruction bandwidth**
- If know max length of app. is  $\lt$  max vector length, no strip mining overhead
- **Tiled access to memory reduce scalar processor** memory bandwidth needs
- **Better spatial locality for memory access**
- **Longer not much help because:** 
	- Diminishing returns on overhead savings as keep doubling number of elements
	- **Need natural app. vector length to match physical** register length, or no help
	- **Area for multi-ported register file**

## **How to Pick # of Vector Registers?**

- **More vector registers:** 
	- Reduces vector register "spills" (save/restore)
	- Aggressive scheduling of vector instructions: better compiling to take advantage of ILP
- **Fewer** 
	- **Fewer bits in instruction format (usually 3 fields)**

■ 32 vector registers are usually enough

## **Context Switch Overhead?**

- The vector register file holds a huge amount of architectural state
	- Too expensive to save and restore all on each context switch
- Extra dirty bit per processor
	- **If vector registers not written, don't need to save on** context switch
- Extra valid bit per vector register, cleared on process start
	- Don't need to restore on context switch until needed

 $\blacksquare$  Extra tip:

■ Save/restore vector state only if the new context needs to issue vector instructions

### **Exception Handling: Arithmetic**

- Arithmetic traps are hard
- Precise interrupts => large performance loss
	- Multimedia applications don't care much about arithmetic traps anyway
- **Alternative model** 
	- **Store exception information in vector flag registers**
	- A set flag bit indicates that the corresponding element operation caused an exception
	- Software inserts trap barrier instructions from SW to check the flag bits as (if/when) needed
	- IEEE floating point requires 5 flag registers (5 types of traps)

### **Exception Handling: Page Faults**

- Page faults must be precise
	- **Instruction page faults not a problem**
	- **Data page faults harder**
- Option 1: Save/restore internal vector unit state
	- **Freeze pipeline, (dump all vector state), fix fault, (restore** state and) continue vector pipeline
- Option 2: expand memory pipeline to check all addresses before send to memory
	- **Requires address and instruction buffers to avoid stalls** during address checks
	- On a page-fault on only needs to save state in those buffers
	- **Instructions that have cleared the buffer can be allowed** to complete

#### **Exception Handling: Interrupts**

- **Interrupts due to external sources** 
	- $\blacksquare$  I/O, timers etc
- Handled by the scalar core
- Should the vector unit be interrupted?
	- Not immediately (no context switch)
	- **Diamer Channol Only if it causes an exception or the interrupt handler** needs to execute a vector instruction

## **Summary of Vector Architecture**

- Optimizations:
	- *Multiple Lanes*: > 1 element per clock cycle
	- *Vector Length Registers*: Non-64 wide vectors
	- *Vector Mask Registers*: IF statements in vector code
	- *Memory Banks*: Memory system optimizations to support vector processors
	- *Stride*: Multiple dimensional matrices
	- *Scatter-Gather*: Sparse matrices
	- *Programming Vector Architectures*: Program structures affecting performance

### **Example: Vector Multiplication**

- Consider the following code, which multiplies two vectors that contain single-precision complex values:
	- **for (i=0; i<300; i++) {**
	- $c_{ref}[i] = a_{ref}[i] * b_{ref}[i] a_{im}[i] * b_{im}[i];$
	- $c_{min}[i] = a_{min}[i] * b_{min}[i] + a_{min}[i] * b_{min}[i];$
	- Asumme that the processor runs at 700 MHz and has a maximum vector length of 64.
		- What is the arithmetic intensity of this kernel (i.e., the ratio of floating-point operations per byte of memory accessed)?
		- Convert this loop into VMIPS assembly code using strip mining.
		- Assuming chaining and a single memory pipeline, how many chimes are required?

#### **Example: Vector Multiplication**

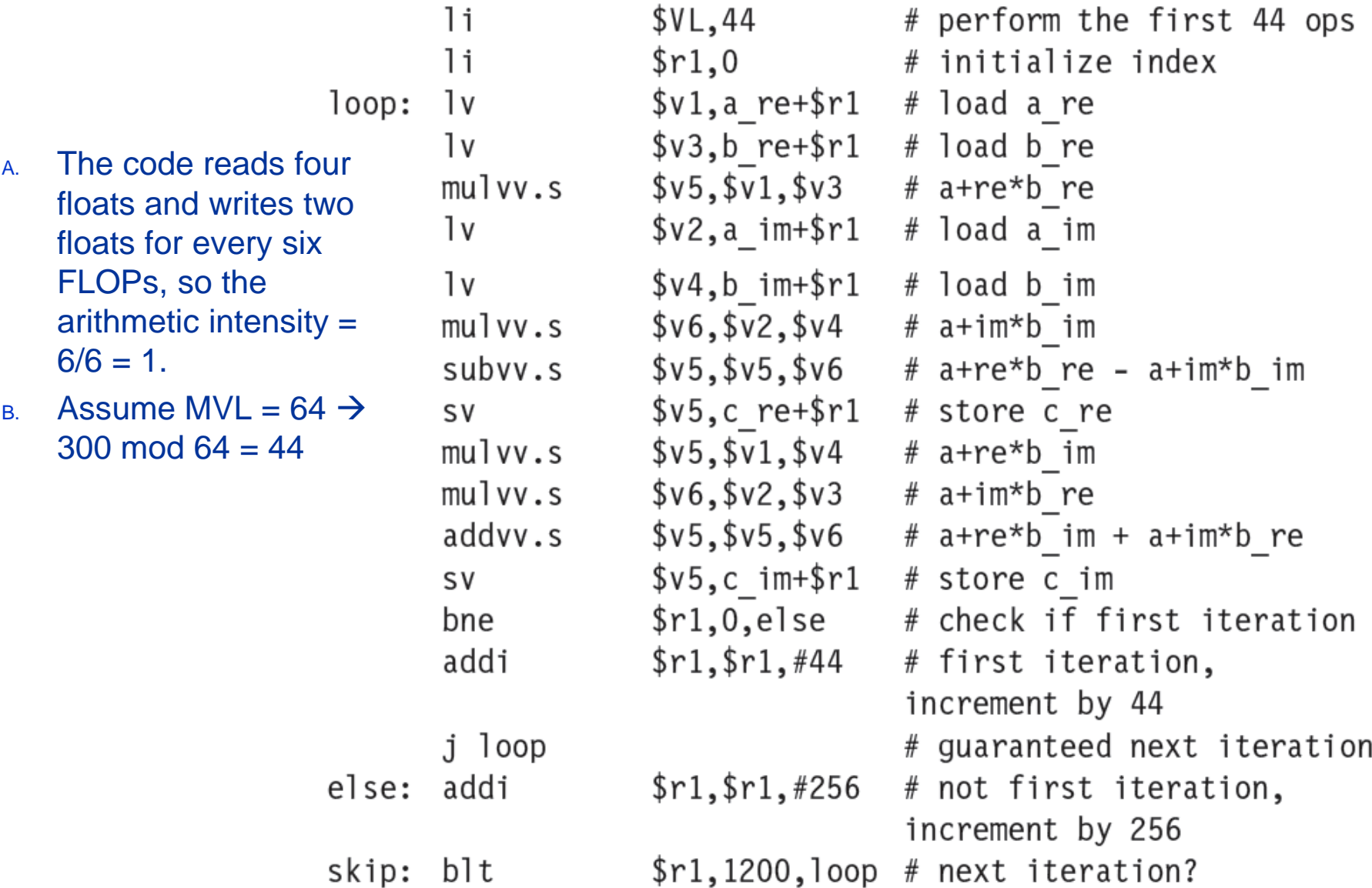

#### **Example: Vector Multiplication**

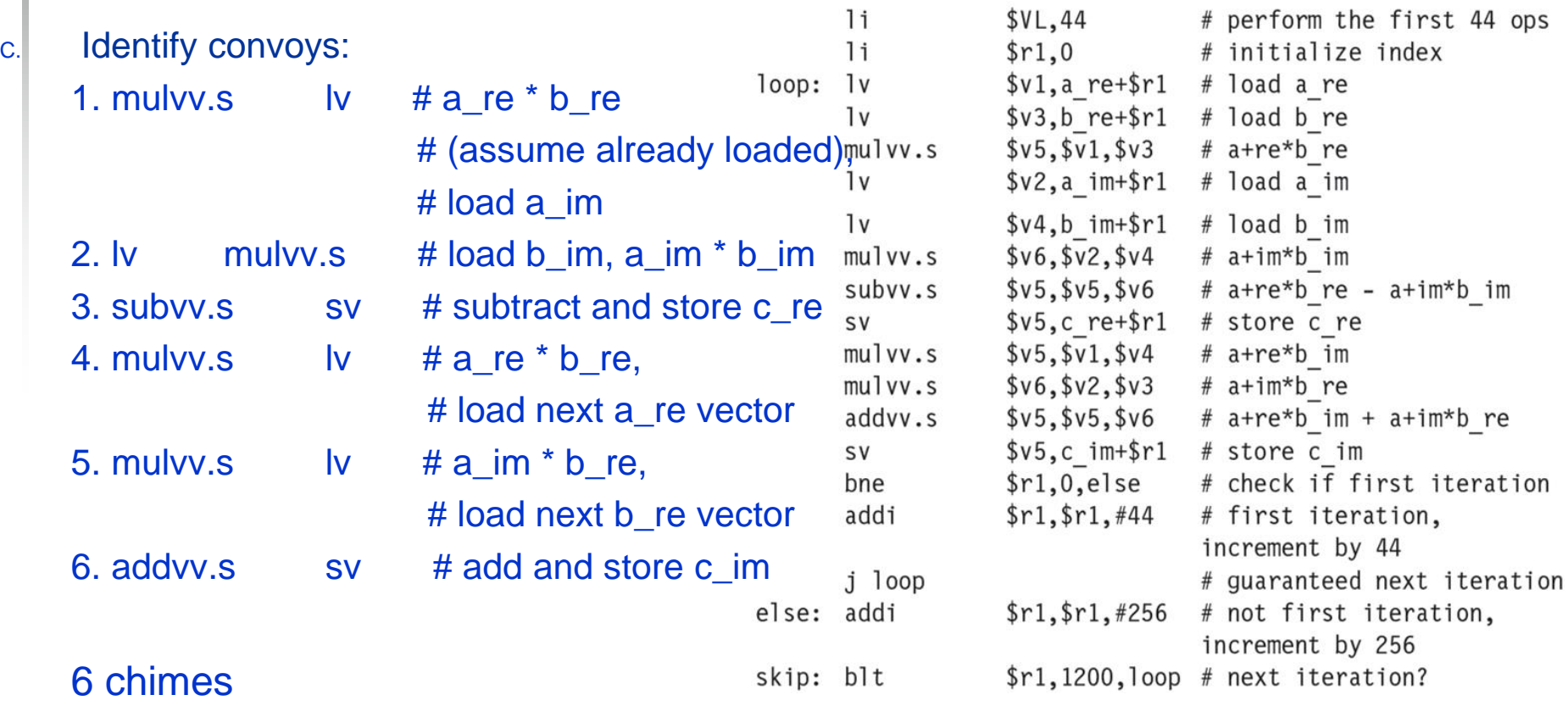

# **GPU: Graphical Processing Units**

- Pixels in frame buffer (video memory?) are many but independent
- Graphics operations touch many pixels => need acceleration => graphics cards with basic pixel operations
	- **-** + memory bandwidth!
- Since they are already there, can we use them for other (general purpose) computation?
	- Only incremental cost, as already there for graphics!
- Data parallel, SIMD?
	- Programming model is "Single Instruction Multiple Thread" (SIMT)

# **GPU: Graphical Processing Units**

#### **Basic idea:**

- **Heterogeneous execution model** 
	- CPU is the *host*, GPU is the *device*
- **Initially program in "assembly" (low-level)**
- **Develop a C-like programming language for GPU** 
	- Compute Unified Device Architecture (CUDA)
	- **DenCL for vendor-independent language**
- Unify all forms of GPU parallelism as *CUDA thread*

### **Threads and Blocks**

- A thread is associated with each data element
	- *CUDA threads*, with thousands of which being utilized to various styles of parallelism: multithreading, SIMD, MIMD, ILP
- **Threads are organized into blocks** 
	- *Thread Blocks*: groups of up to 512 elements
	- *Multithreaded SIMD Processor*: hardware that executes a whole thread block (32 elements executed per thread at a time)
- **Blocks are organized into a grid** 
	- Blocks are executed independently and in any order
	- Different blocks cannot communicate directly but can *coordinate* using atomic memory operations in Global Memory
- GPU hardware handles thread management, not applications or OS
	- A multiprocessor composed of multithreaded SIMD processors
	- A Thread Block Scheduler

## **Grid, Threads, and Blocks**

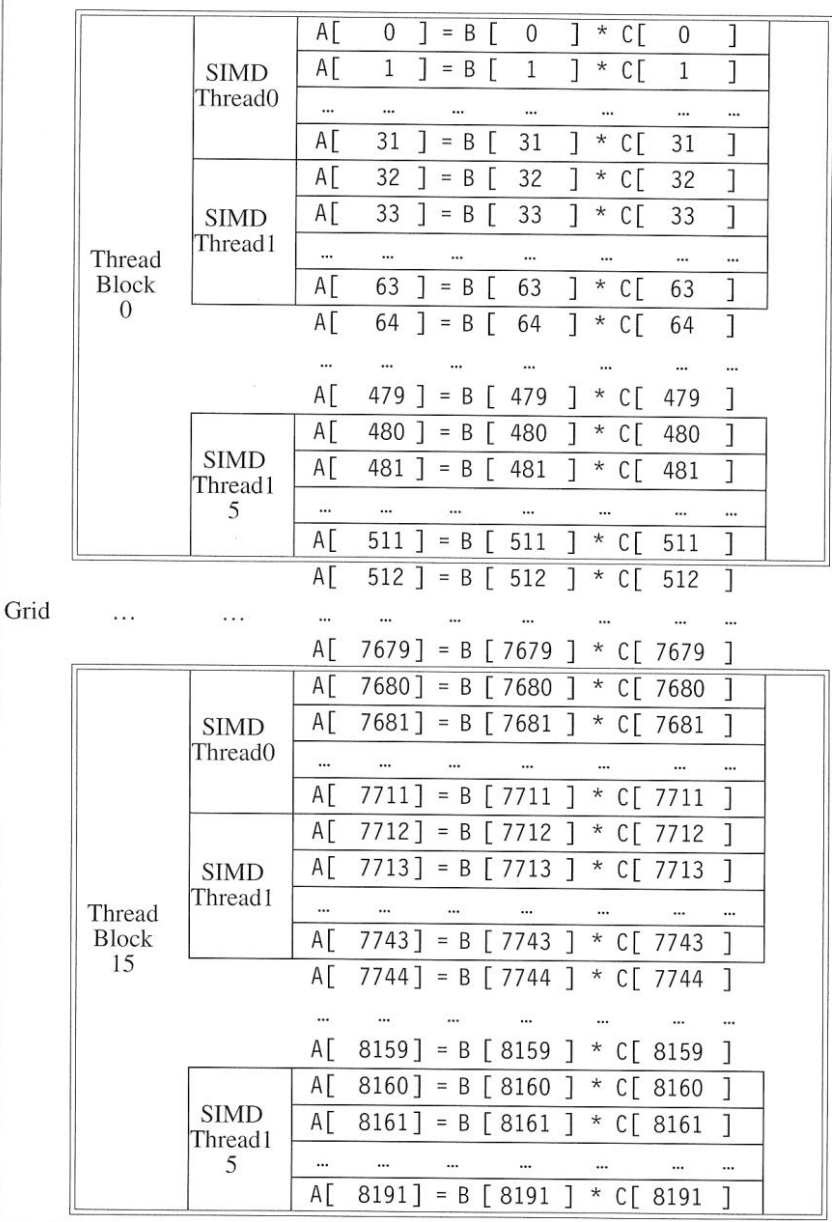

## **NVIDIA GPU Architecture**

#### ■ Similarities to vector machines:

- Works well with data-level parallel problems
- Scatter-gather transfers
- **Mask registers**
- **Large register files**

#### **Differences:**

- **No scalar processor**
- **Uses multithreading to hide memory latency**
- Has many functional units, as opposed to a few deeply pipelined units like a vector processor

#### **Example**

- **Multiply two vectors of length 8192** 
	- **Code that works over all elements is the grid**
	- **Thread blocks break this down into manageable sizes** 
		- 512 elements/block, 16 SIMD threads/block  $\rightarrow$  32 ele/thread
	- SIMD instruction executes 32 elements at a time
	- $\blacksquare$  Thus grid size  $=$  16 blocks
	- **Block is analogous to a strip-mined vector loop with** vector length of 32
	- Block is assigned to a *multithreaded SIMD processor*  by the *thread block scheduler*
	- **Current-generation GPUs (Fermi) have 7-15** multithreaded SIMD processors

#### **Fermi GTX 480 GPU Floor plan**

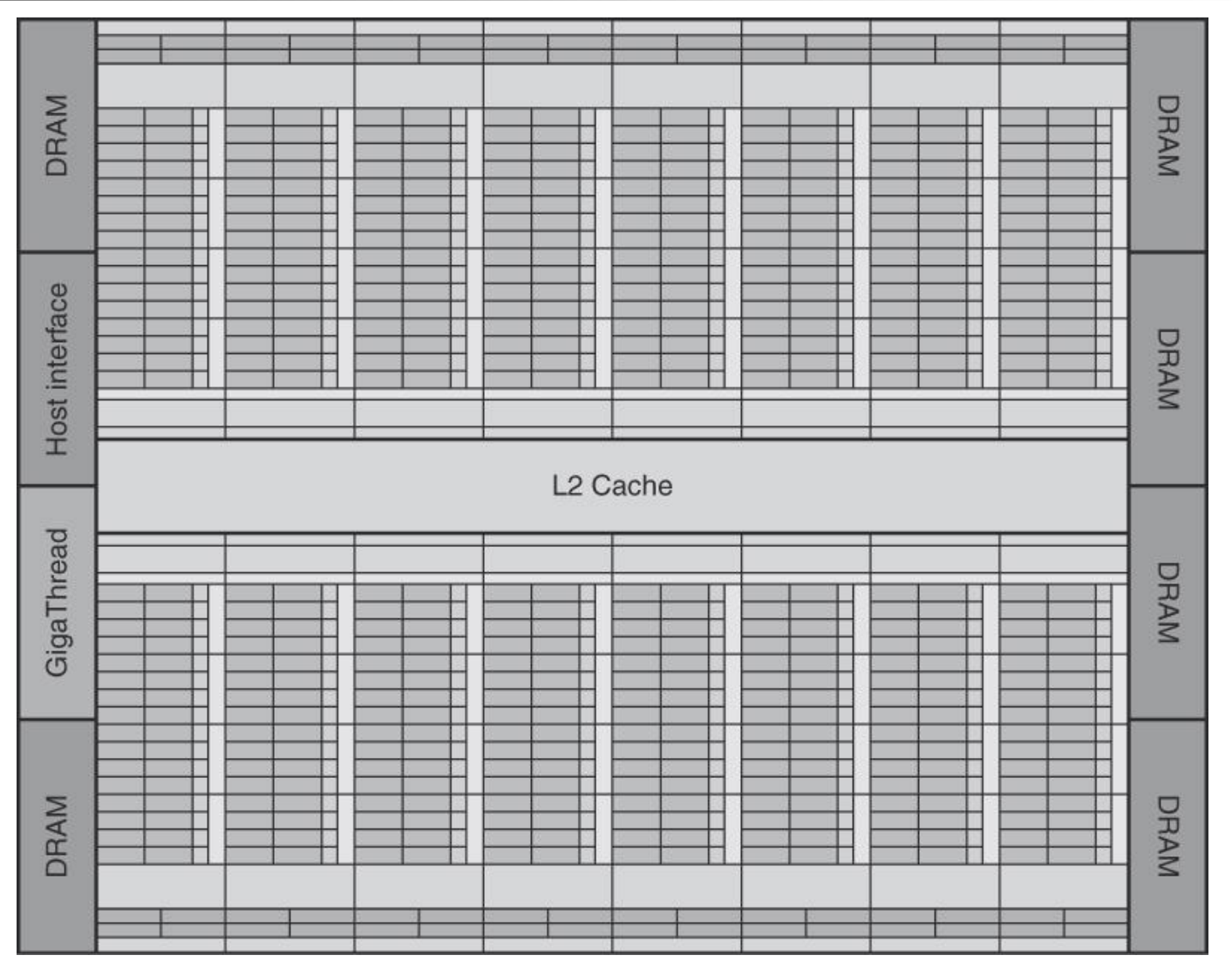

6 GDDR5 ports, 64 bits wide, up to 6 GB size. Thread Block Scheduler shown on the left

# **Terminology**

- *Threads of SIMD instructions*
	- Each has its own PC
	- **Thread scheduler uses scoreboard to dispatch**
	- **No data dependencies between threads!**
	- **Keeps track of up to 48 threads of SIMD instructions Hides memory latency**
- **Thread block scheduler schedules blocks to** SIMD processors
- **Number 19 MID processor:** 
	- 32 SIMD lanes
	- **Nide and shallow compared to vector processors**

# **Scheduling of SIMD instructions**

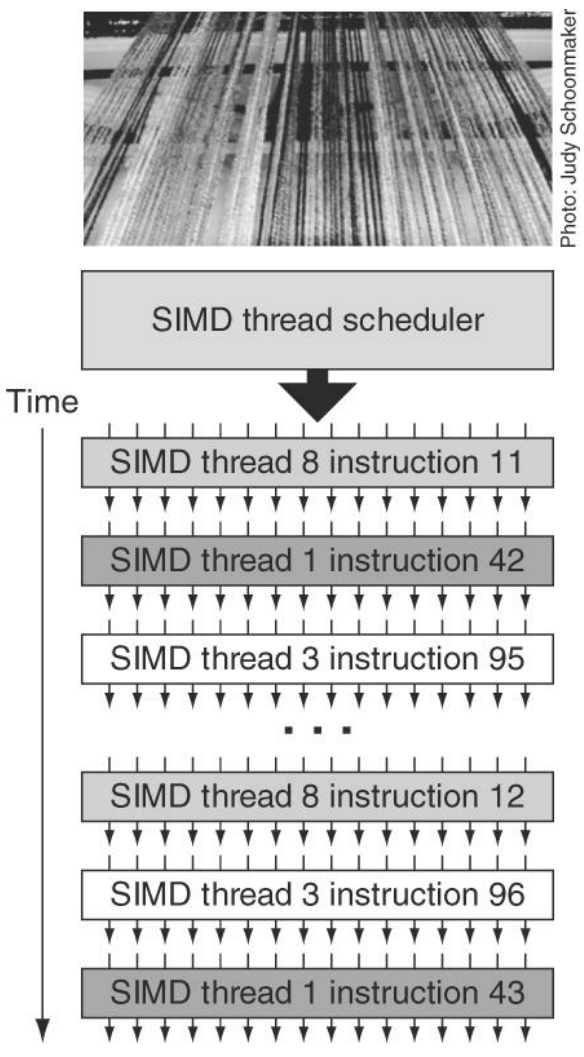

The scheduler selects a ready thread of SIMD instructions and issues an instruction synchronously to all the SIMD Lanes executing the SIMD thread. Since threads of SIMD instructions are independent, the scheduler may select a different SIMD thread each time.

#### **Example**

#### **NVIDIA GPU has 32,768 registers**

- **Divided into lanes**
- Each SIMD thread is limited to 64 registers
- **SIMD thread has up to:** 
	- 64 vector registers of 32 32-bit elements
	- 32 vector registers of 32 64-bit elements
- **Fermi has 16 physical SIMD lanes, each containing** 2048 registers

### **Multithreaded SIMD Processor**

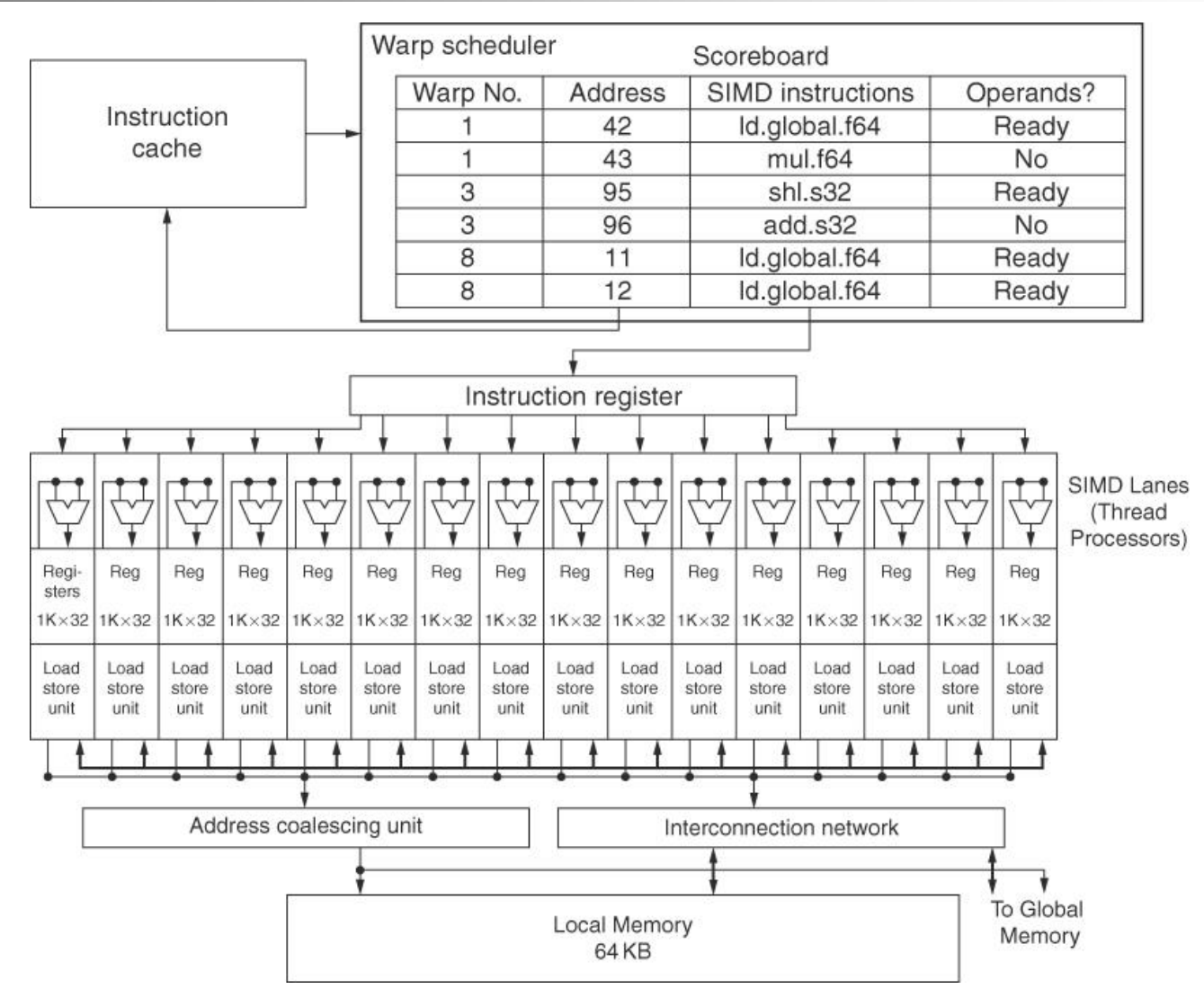

**62** 16 SIMD lanes: The SIMD Thread Scheduler has, for example, 48 independent threads of SIMD instructions that it schedules with a table of 48 PCs.

### **NVIDIA Instruction Set Arch.**

- **ISA is an abstraction of the hardware instruction** set
	- "Parallel Thread Execution (PTX)"
	- **Uses virtual registers**
	- **Translation to machine code is performed in software**

Example: one CUDA thread, 8192 of these created!

shl.s32 R8, blockIdx, 9 ; Thread Block ID \* Block size (512 or 29) add.s32 R8, R8, threadIdx;  $R8 = i = my$  CUDA thread ID  $\text{Id.global.f64 } \text{RDO}, \text{[X+R8]}$  ;  $\text{RDO} = \text{X[i]}$  $ld. global.f64$  RD2,  $[Y+R8]$ ; RD2 = Y[i] mul.f64 R0D, RD0, RD4 ; Product in RD0 = RD0  $*$  RD4 (scalar a) add.f64 R0D, RD0, RD2 ; Sum in RD0 = RD0 + RD2 (Y[i]) st.global.f64 [Y+R8], RD0  $\therefore$  Y[i] = sum  $(X[i]$ \*a + Y[i])

# **Conditional Branching**

- **Example 20 Figure 10 Figure 10 Figure 10 Figure 10 Figure 10 Figure 10 Figure 20 Figure 10 Figure 10 Figure 10** internal masks
- Also uses
	- **Branch synchronization stack** 
		- **Entries consist of masks for each SIMD lane**
		- I.e. which threads commit their results (all threads execute)
	- **Instruction markers to manage when a branch diverges into** multiple execution paths
		- **Push on divergent branch**
	- …and when paths converge
		- **Act as barriers**
		- Pops stack
- Per-thread-lane 1-bit predicate register, specified by programmer

#### **Example**

if  $(X[i] != 0)$  $X[i] = X[i] - Y[i];$ else  $X[i] = Z[i]$ ;

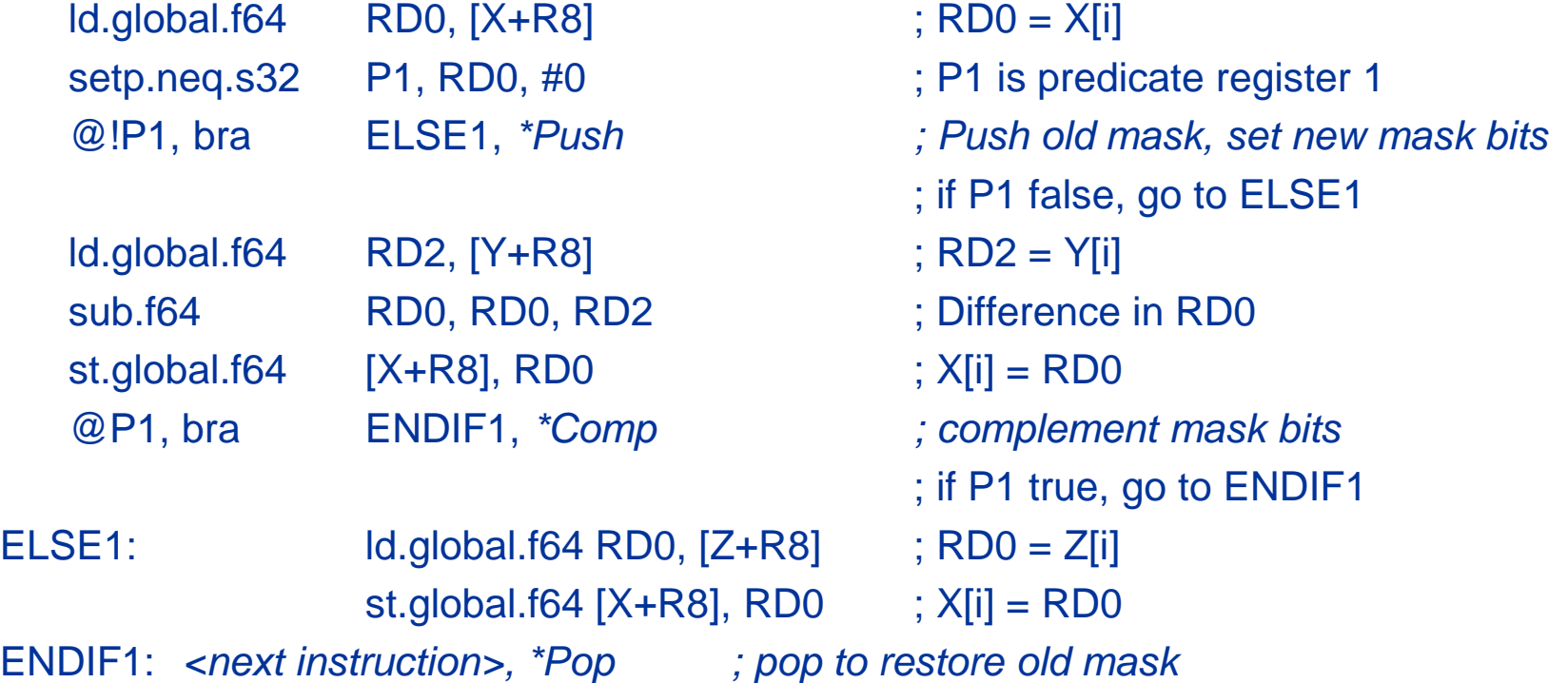

# **NVIDIA GPU Memory Structures**

- Each SIMD Lane has private section of *off-chip* DRAM
	- **F** "Private memory", not shared by any other lanes
	- **EXCONTER CONTAINS STACK frame, spilling registers, and private** variables
	- Recent GPUs cache this in L1 and L2 caches
- Each multithreaded SIMD processor also has local memory that is *on-chip*
	- Shared by SIMD lanes / threads *within a block only*
- The *off-chip* memory shared by SIMD processors is *GPU Memory*
	- **Host can read and write GPU memory**

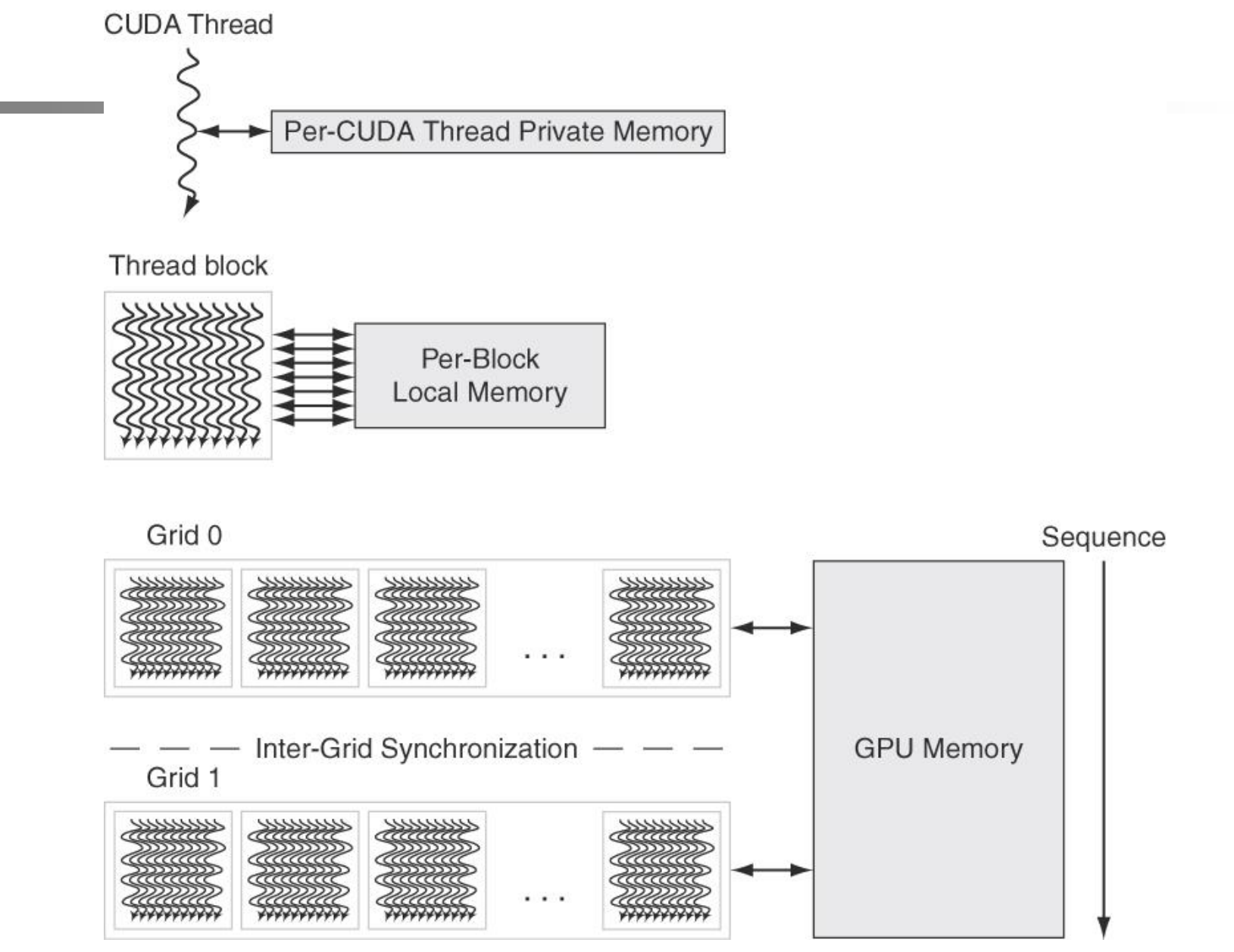

**67 GPU Memory structures.** GPU Memory is shared by all Grids (vectorized loops), Local Memory is shared by all threads of SIMD instructions within a thread block (body of a vectorized loop), and Private Memory is private to a single CUDA Thread.

## **Fermi Architecture Innovations**

#### **Each SIMD processor has**

- **Two SIMD thread schedulers, two instruction dispatch units**
- 16 SIMD lanes (SIMD width=32, chime=2 cycles), 16 load-store units, 4 special function units
- Thus, two threads of SIMD instructions are scheduled every two clock cycles
- Fast double precision: gen- 78  $\rightarrow$  515 GFLOPs for DAXPY
- Caches for GPU memory: I/D L1/SIMD proc and shared L2
- 64-bit addressing and unified address space: C/C++ ptrs
- Error correcting codes: dependability for long-running apps
- Faster context switching: hardware support, 10X faster
- Faster atomic instructions: 5-20X faster than ealier

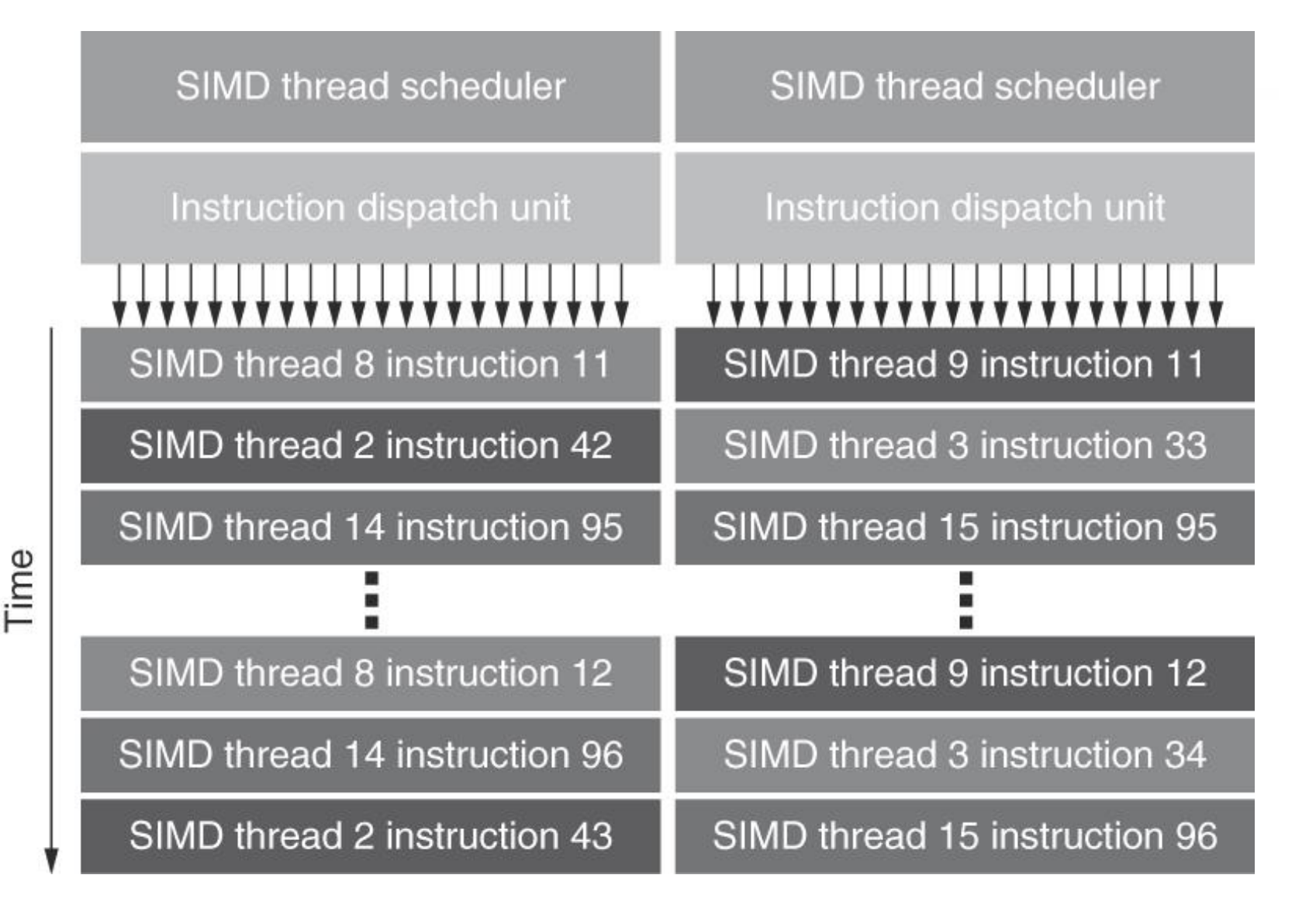

**Block Diagram of Fermi's Dual SIMD Thread Scheduler**

Compare this design to the single SIMD Thread Design

### **Fermi Multithreaded SIMD Proc.**

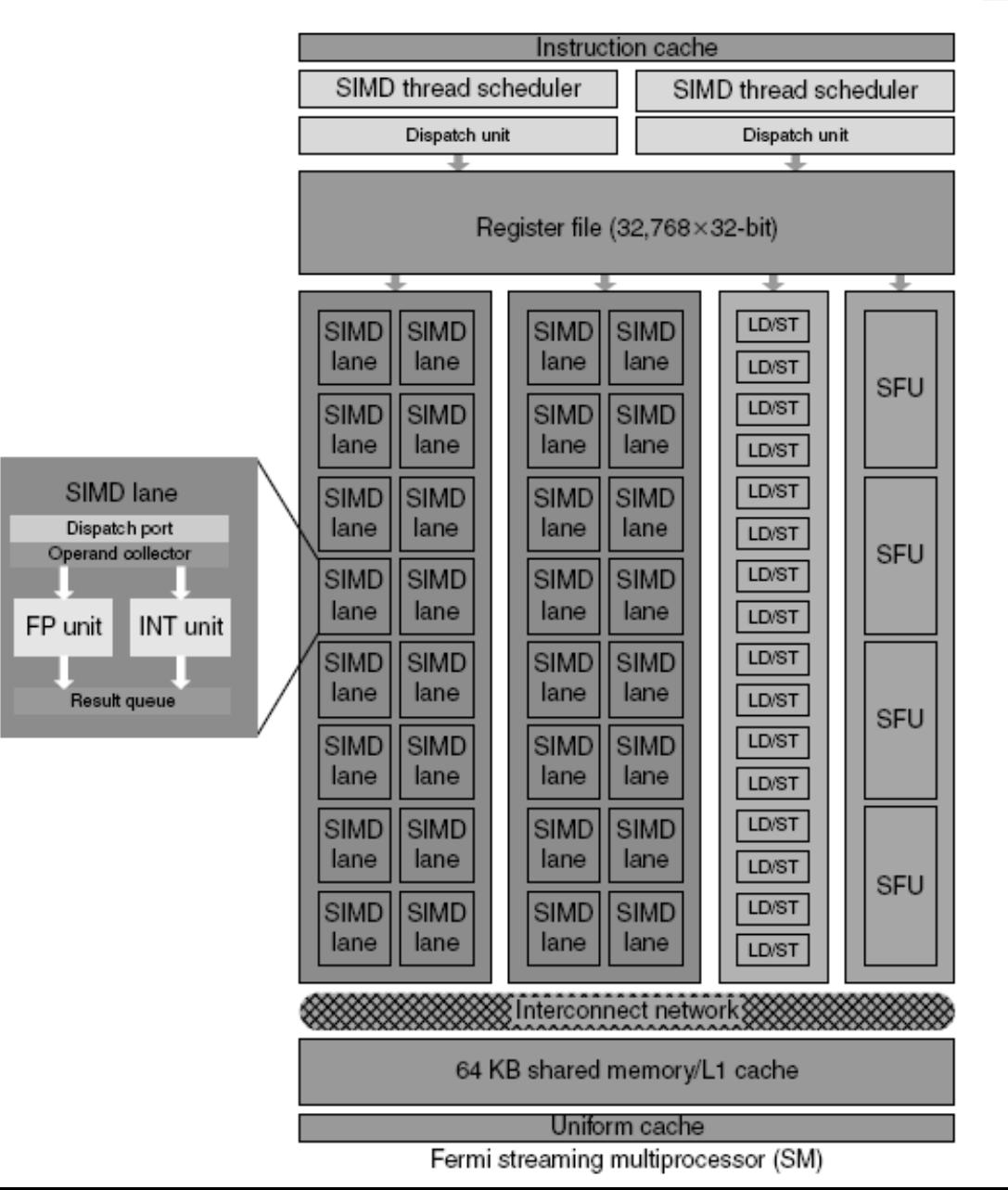

### **Loop-Level Parallelism**

- Focuses on determining whether data accesses in later iterations are dependent on data values produced in earlier iterations
	- **Loop-carried dependence**
- **Example 1:**

for  $(i=999; i>=0; i=i-1)$  $x[i] = x[i] + s;$ 

■ No loop-carried dependence

#### **Loop-Level Parallelism**

```
■ Example 2:
```

```
for (i=0; i<100; i=i+1) {
      A[i+1] = A[i] + C[i]; /* S1 */
      B[i+1] = B[i] + A[i+1]; /* S2 */
}
```
- S1 and S2 use values computed by S1 in previous iteration
- S2 uses value computed by S1 in same iteration
#### **Loop-Level Parallelism**

```
■ Example 3:
```

```
for (i=0; i<100; i=i+1) {
     A[i] = A[i] + B[i]; /* S1 */
      B[i+1] = C[i] + D[i]; /* S2 */
```
- S1 uses value computed by S2 in previous iteration but dependence is not circular so loop is parallel
- Transform to:

}

```
A[0] = A[0] + B[0];for (i=0; i<99; i=i+1) {
     B[i+1] = C[i] + D[i];A[i+1] = A[i+1] + B[i+1];}
B[100] = C[99] + D[99];
```
#### **Loop-Level Parallelism**

```
Example 4:
  for (i=0; i<100; i=i+1) {
       A[i] = B[i] + C[i];D[i] = A[i] * E[i];}
   No loop-carried dependence
```

```
Example 5:
```

```
for (i=1; i<100; i=i+1) {
    Y[i] = Y[i-1] + Y[i];}
```
Loop-carried dependence in the form of *recurrence*

### **Finding dependencies**

- Assume that a 1-D array index *i* is *affine*:
	- *a* x *i* + *b* (with constants *a* and *b*)
- An index in an *n-D* array index is *affine* if it is affine in each dimension
- Assume:
	- Store to  $a \times i + b$ , then
	- Load from *c* x *i* + *d*
	- *i* runs from *m* to *n*
	- Dependence exists if:
		- Given *j*, *k* such that  $m \le j \le n$ ,  $m \le k \le n$
		- Store to  $a \times j + b$ , load from  $a \times k + d$ , and  $a \times j + b = c \times k + d$

## **Finding dependencies**

- Generally cannot determine at compile time
- Test for absence of a dependence:
	- GCD test:
		- If a dependency exists, GCD(*c*,*a*) must evenly divide (*d*-*b*)
- **Example:**

```
for (i=0; i<100; i=i+1) {
  X[2^*i+3] = X[2^*i] * 5.0;}
```
Answer:  $a=2$ ,  $b=3$ ,  $c=2$ ,  $d=0 \rightarrow GCD(c,a)=2$ , d $b=-3 \rightarrow$  no dependence possible.

# **Finding dependencies**

■ Example 2:

}

- for (i=0; i<100; i=i+1) {  $Y[i] = X[i]/c;$  /\* S1 \*/  $X[i] = X[i] + c$ ; /\* S2 \*/
	- $Z[i] = Y[i] + c$ ; /\* S3 \*/  $Y[i] = c - Y[i];$  /\* S4 \*/
- for (i=0; i<100; i=i+1 {  $t[i] = X[i] / c;$  $X1[i] = X[i] + c;$  $Z[i] = T[i] + c;$  $Y[i] = c - T[i];$
- Watch for antidependencies and output dependencies:
	- RAW:  $S1 \rightarrow S3$ ,  $S1 \rightarrow S4$  on Y[i], not loop-carried
	- WAR:  $S1 \rightarrow S2$  on X[i]; S3 $\rightarrow$ S4 on Y[i]
	- $WAW: S1 \rightarrow S4$  on Y[i]

# **Reductions**

- **Reduction Operation:** for  $(i=9999; i>=0; i=i-1)$  $sum = sum + x[i] * y[i];$
- $\blacksquare$  Transform to... for  $(i=9999; i>=0; i=i-1)$ sum  $[i] = x[i] * y[i];$ for  $(i=9999; i>=0; i=i-1)$  $finalsum = finalsum + sum[i];$
- Do on p processors:

for  $(i=999; i>=0; i=i-1)$ 

 $finalsum[p] = finalsum[p] + sum[i+1000<sup>*</sup>p];$ 

**Note: assumes associativity!**